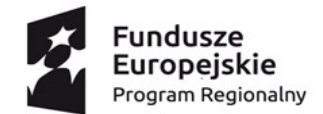

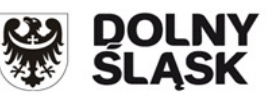

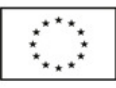

**Projekt współfinansowany przez Uni ę Europejską ze środków Europejskiego Funduszu Społecznego** 

**w ramach Regionalnego Programu Operacyjnego Województwa Dolno śląskiego 2014 – 2020** 

**Załącznik nr 1 do Tomu III SIWZ: Szczegółowy opis przedmiotu zamówienia. :** 

**Wydruki wyników testów ze stron producentów oprogramowania testującego nie mogą być starsze** 

### **niż z 12.12.2019 roku.**

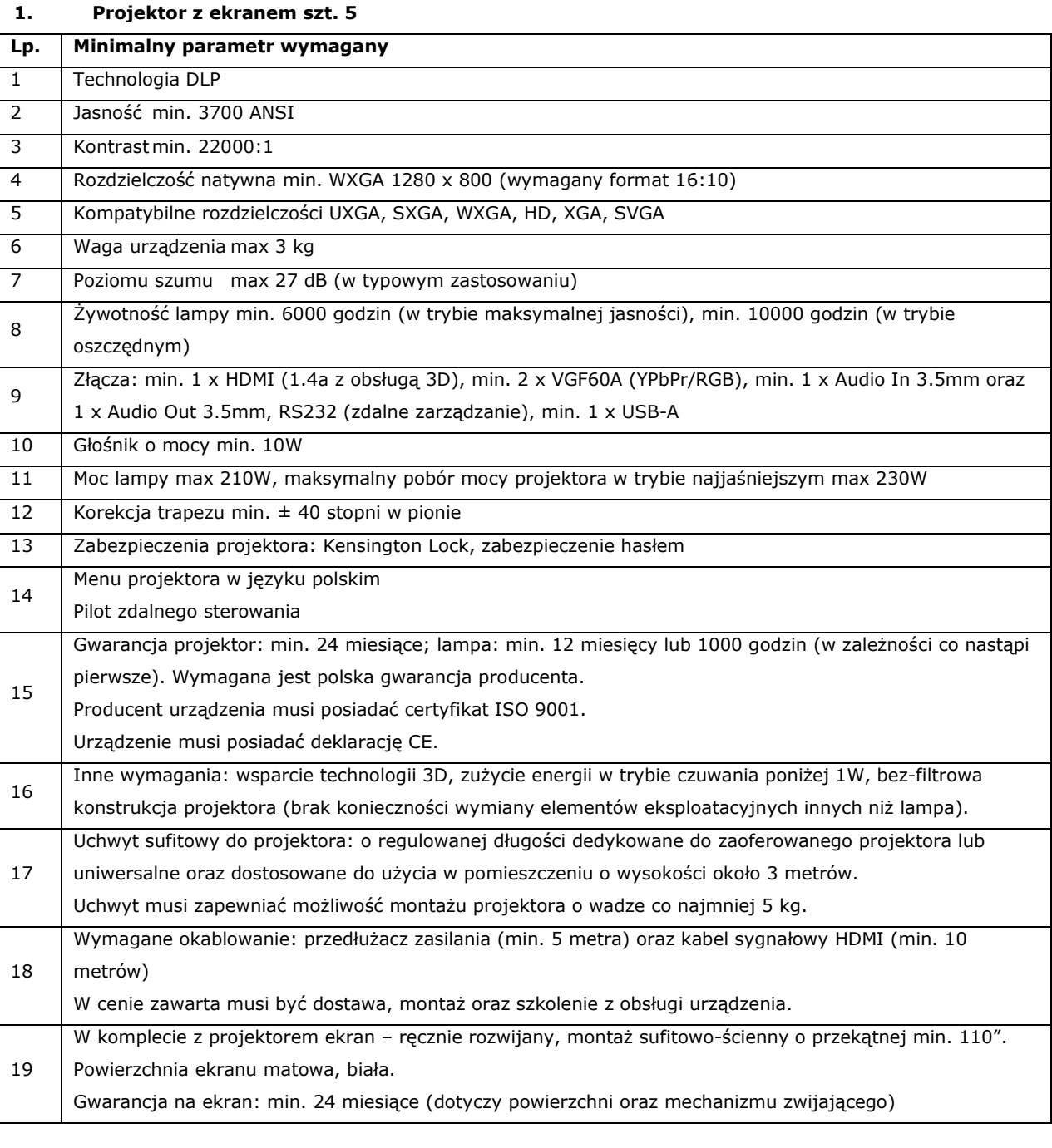

#### **2. Projektor krótkoogniskowy rojektor krótkoogniskowy z podstawą jezdną- szt. 1**

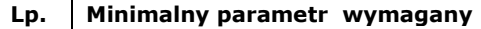

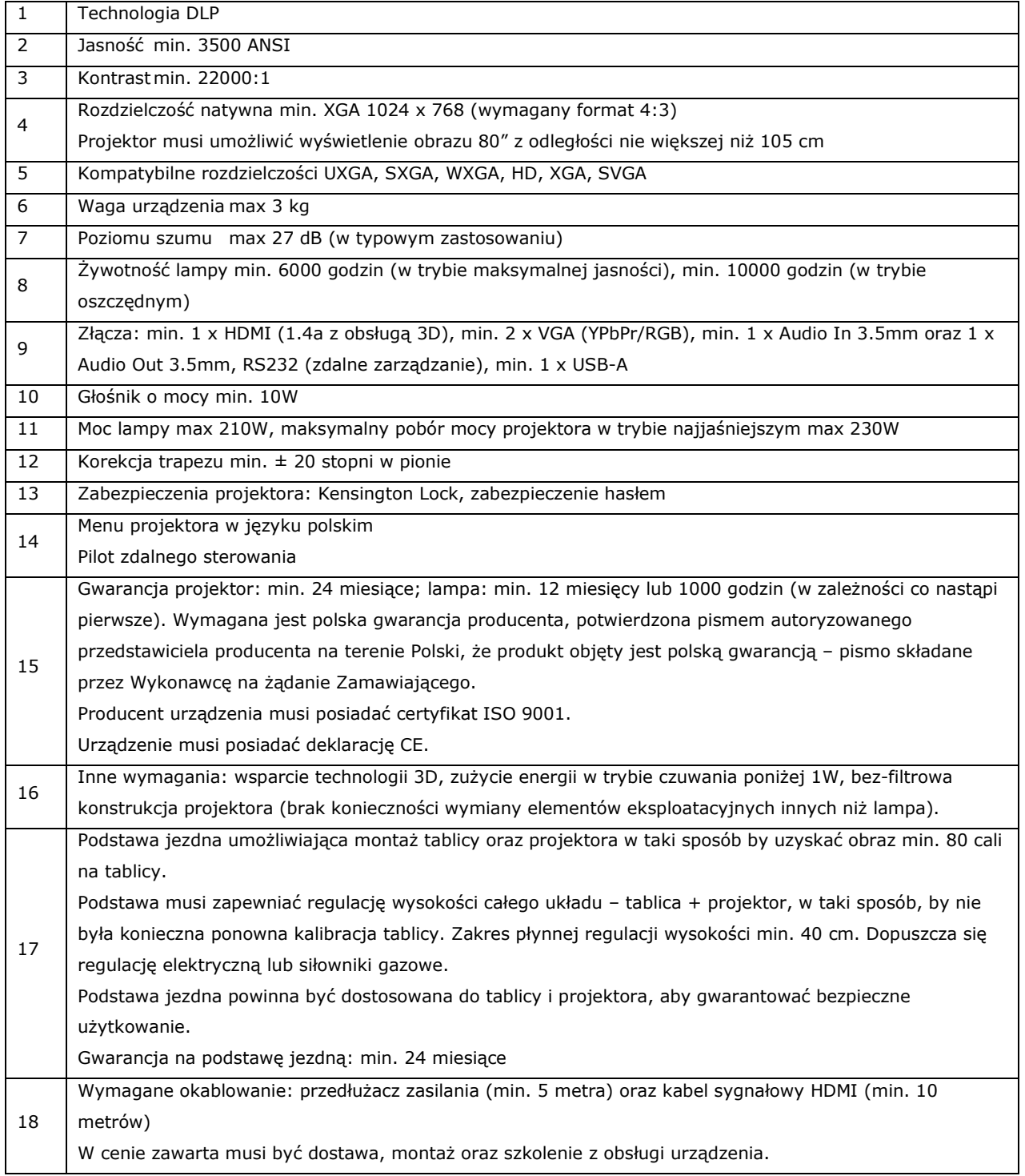

# **3. Tablica multimedialna z projektorem szt. 3**

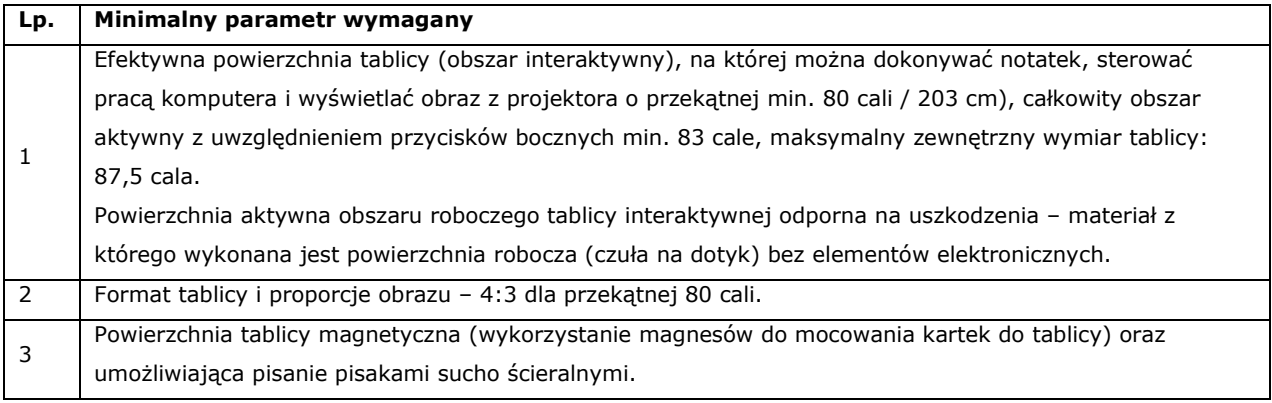

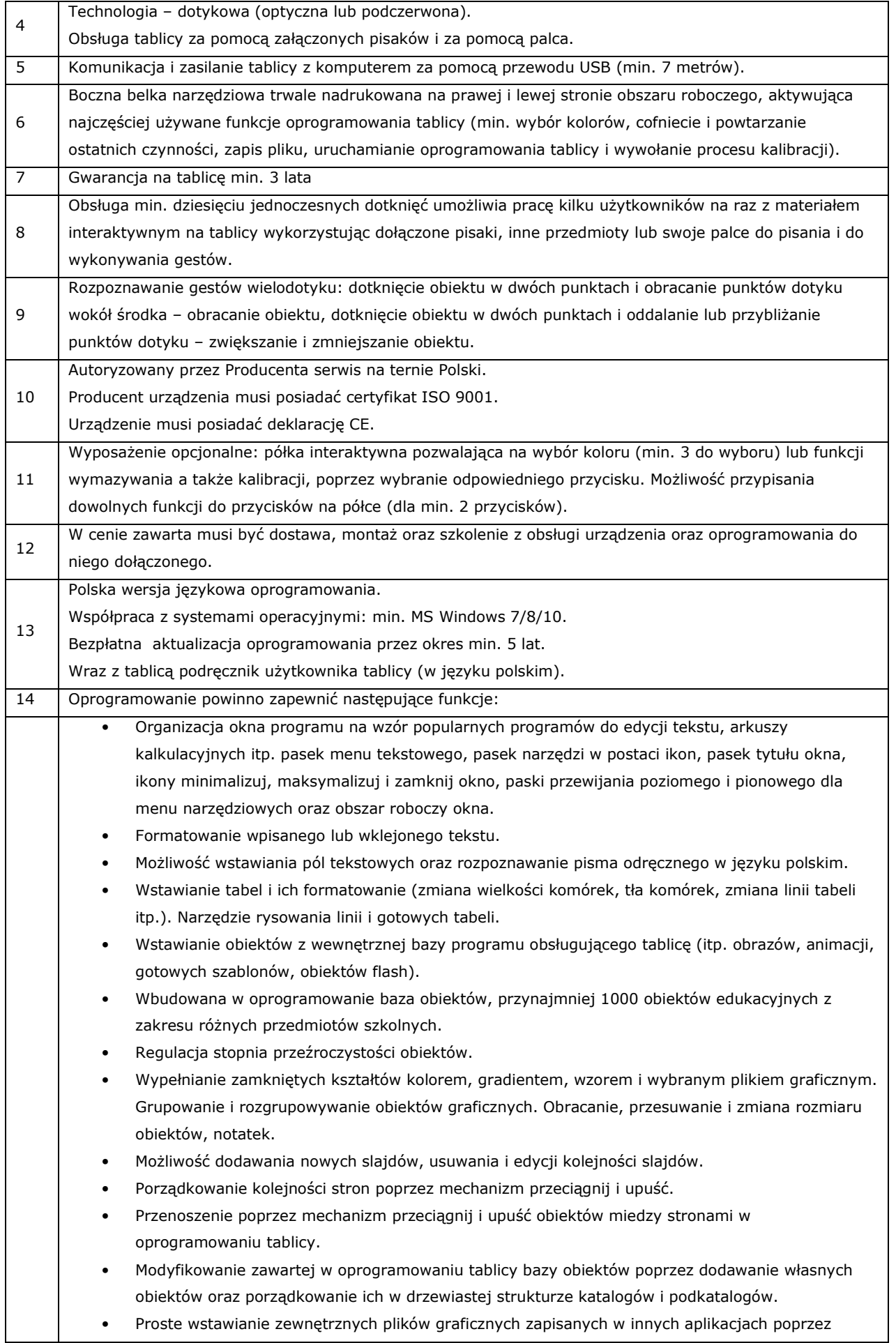

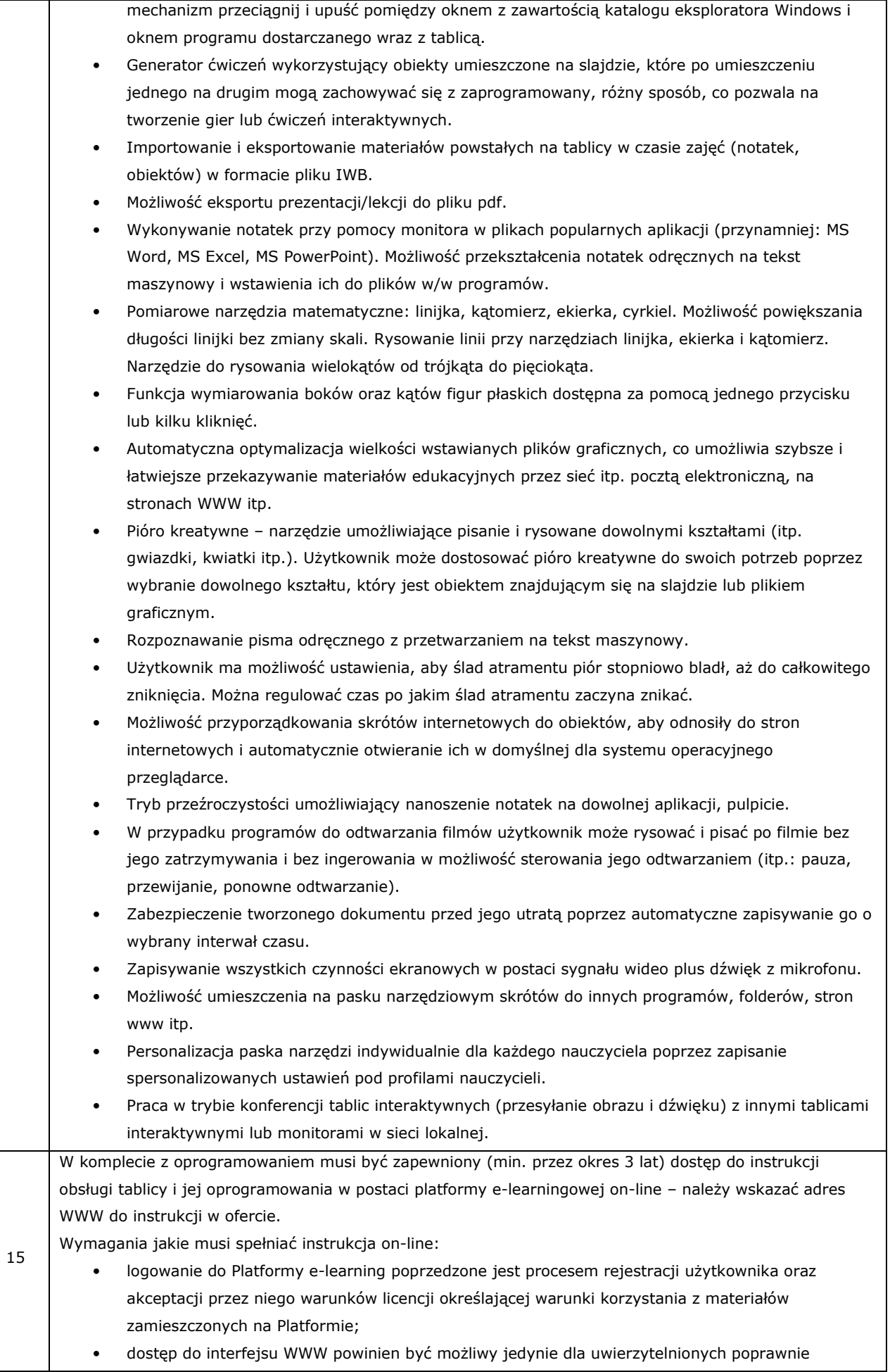

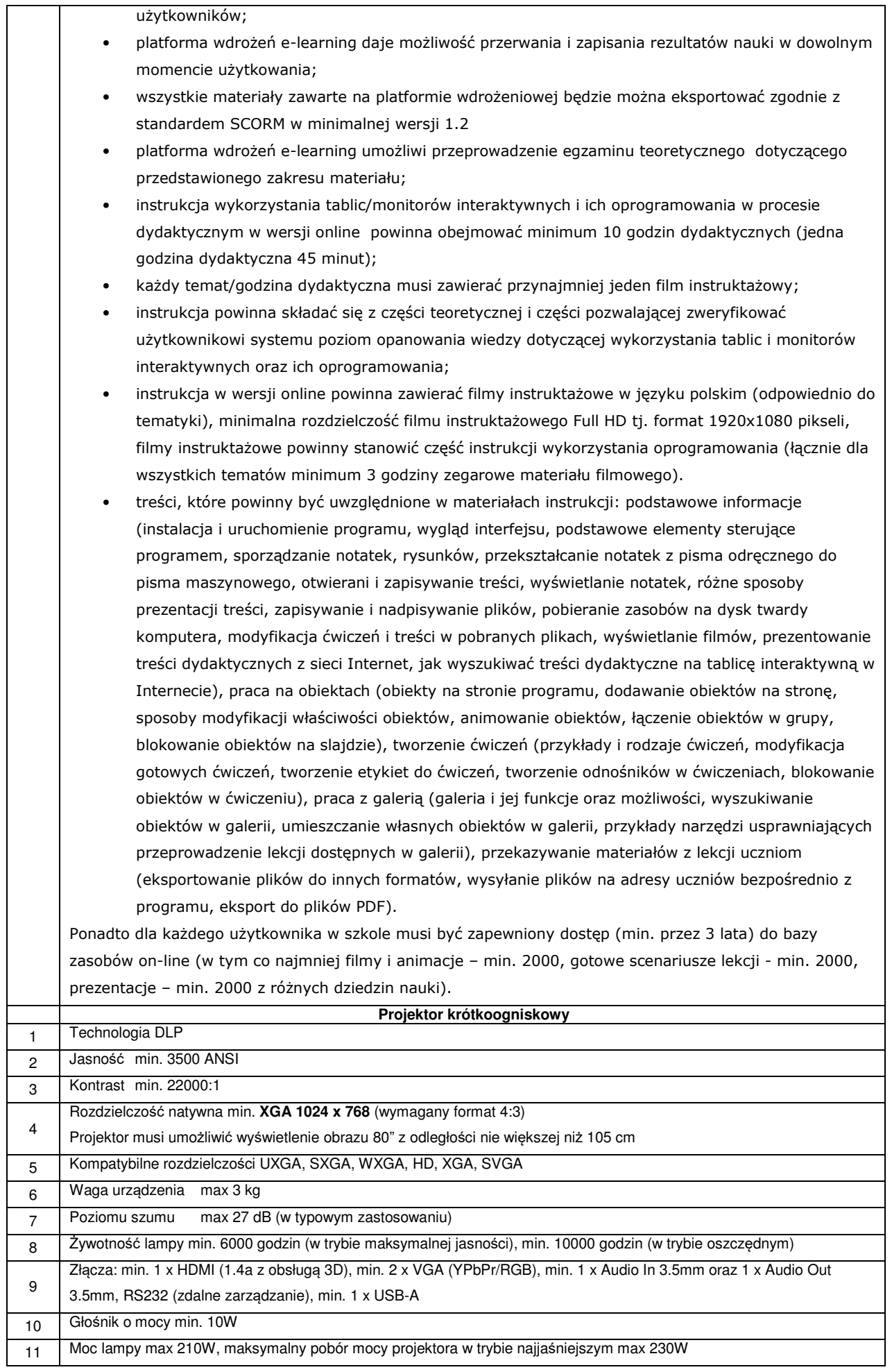

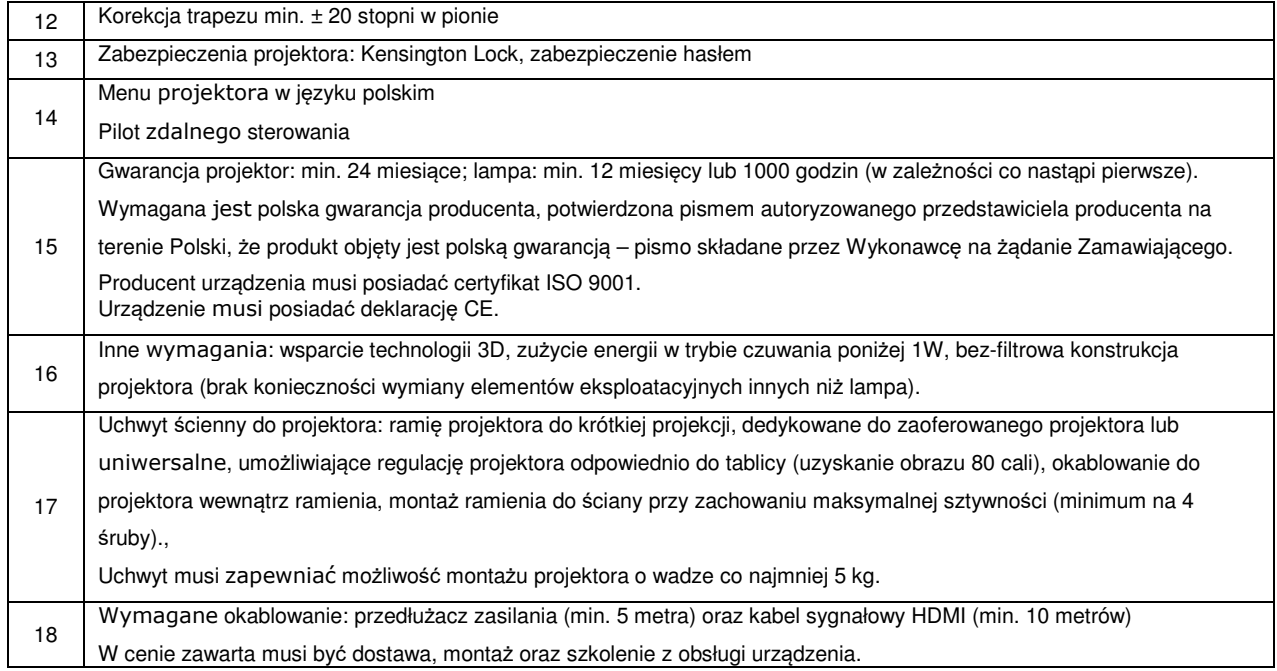

#### **4. Laptop/notebook z pakietem biurowym – szt. 12**

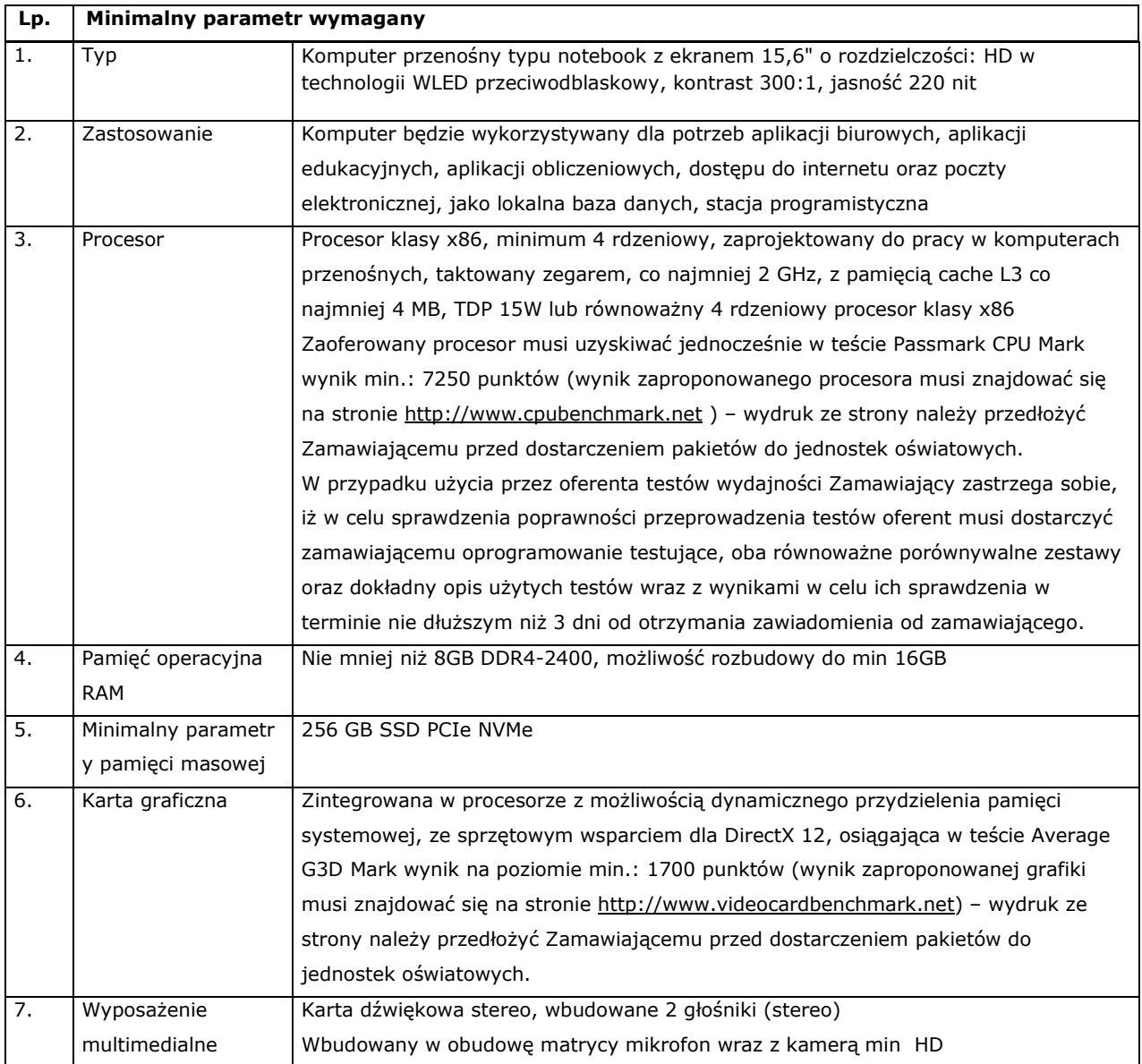

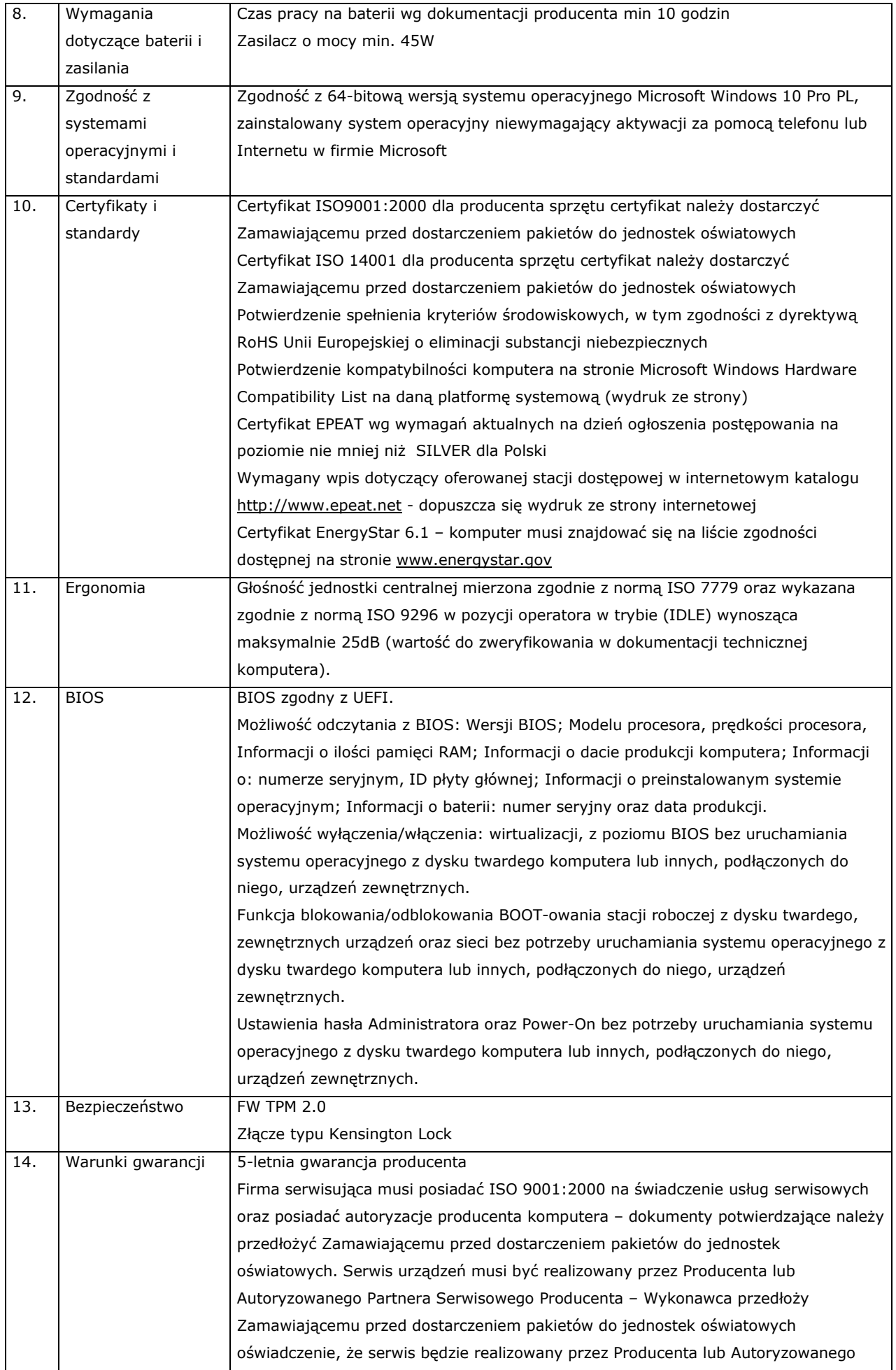

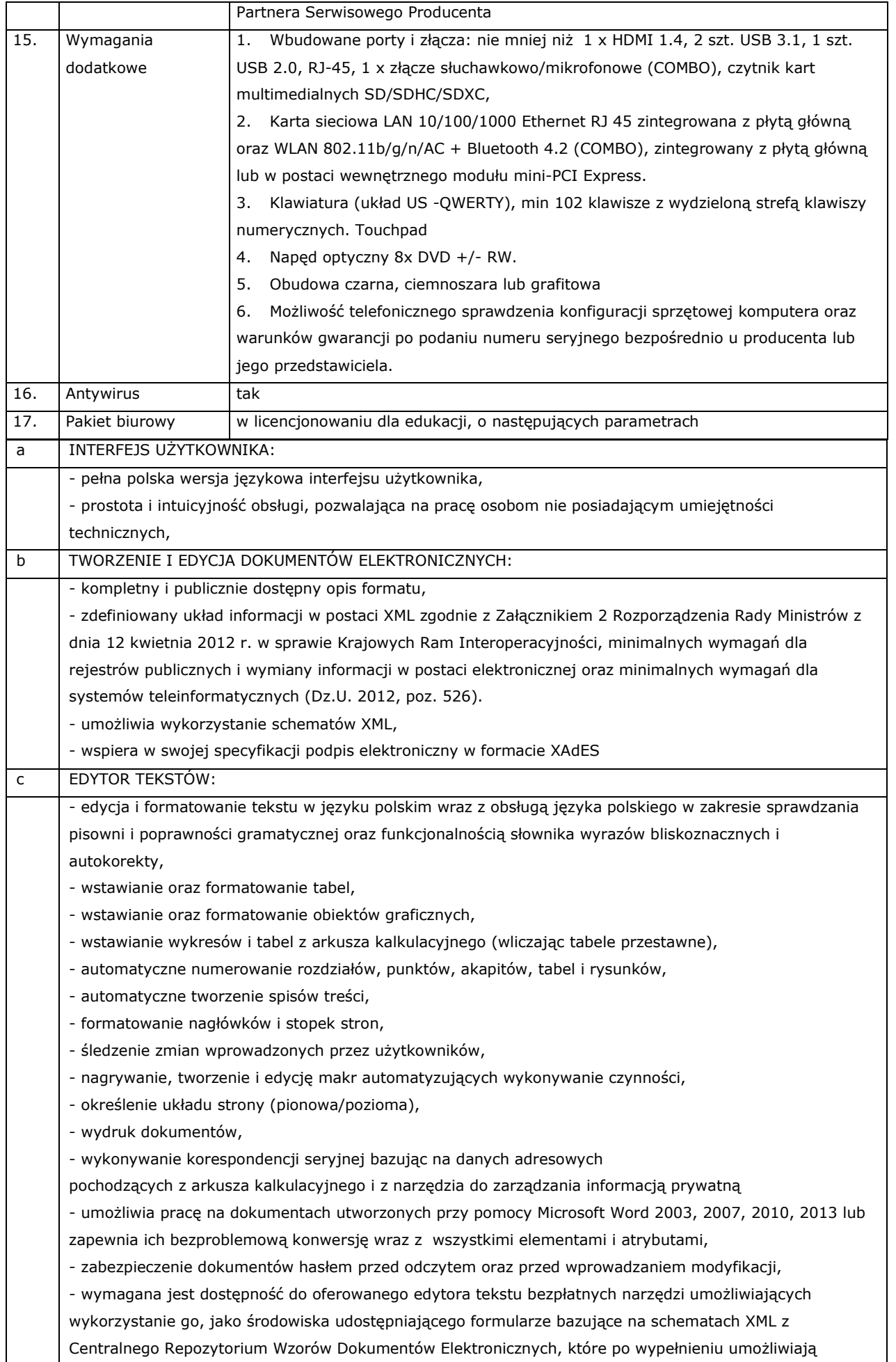

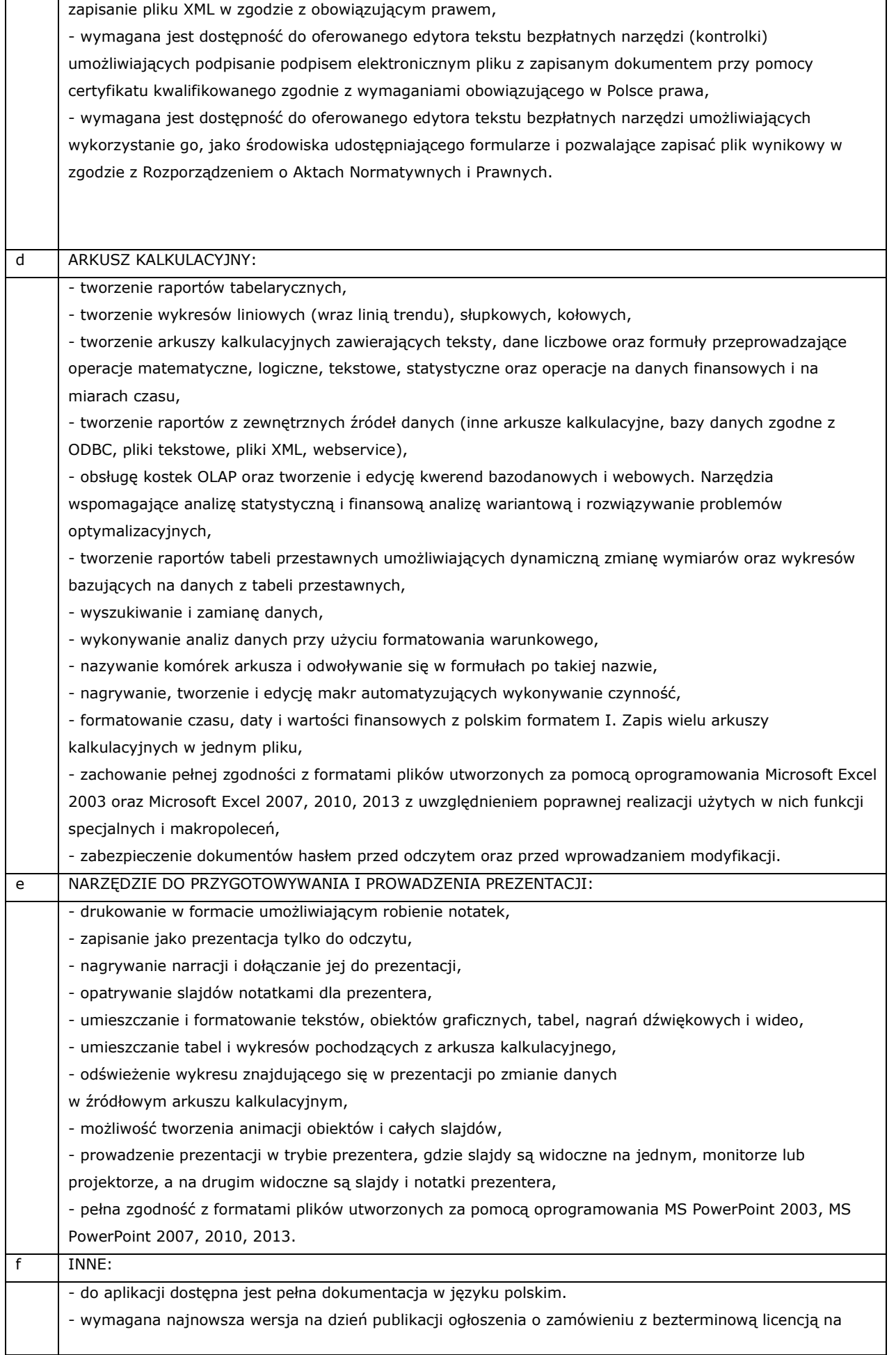

# **5. Laptop – szt. 98**

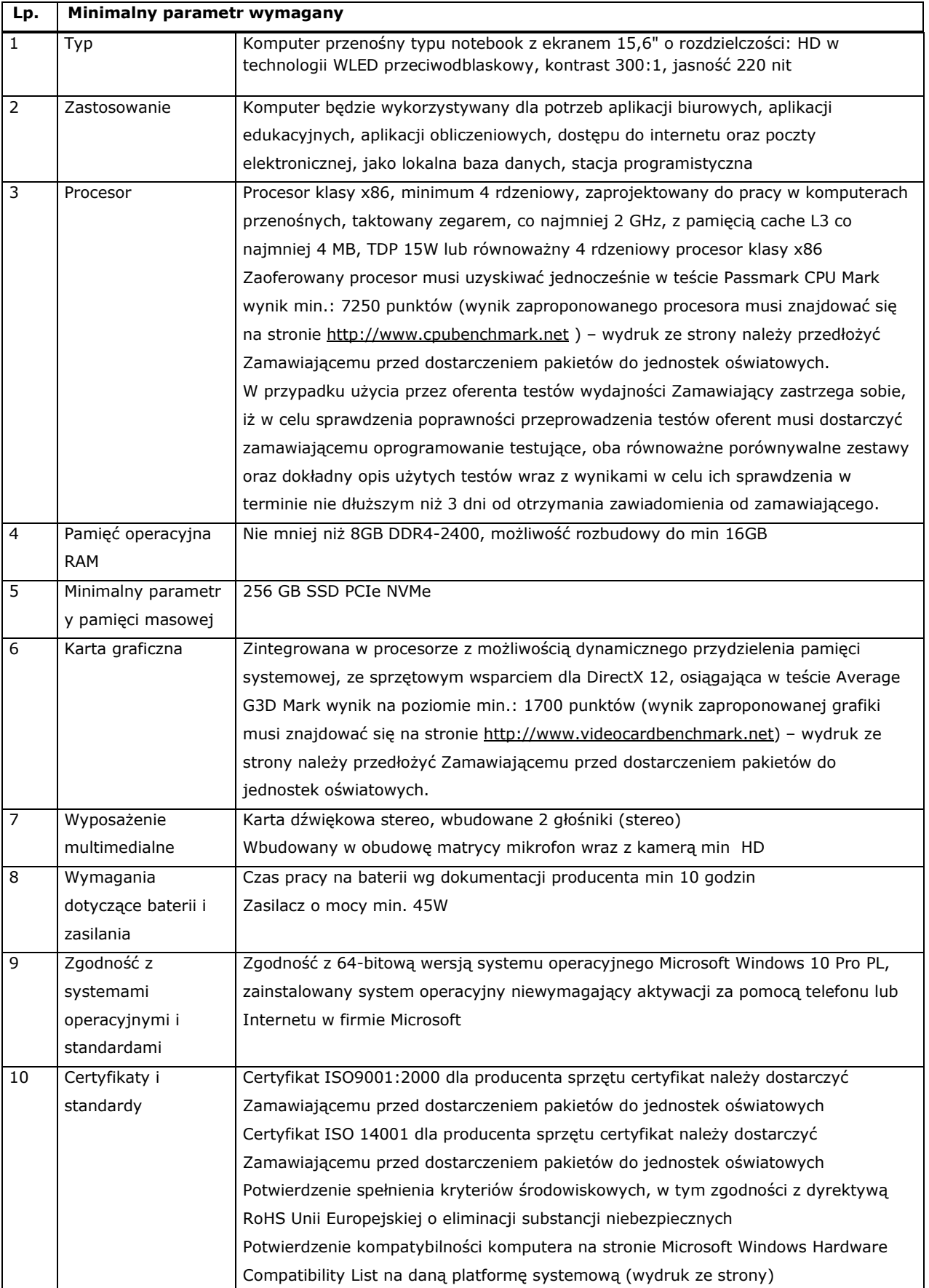

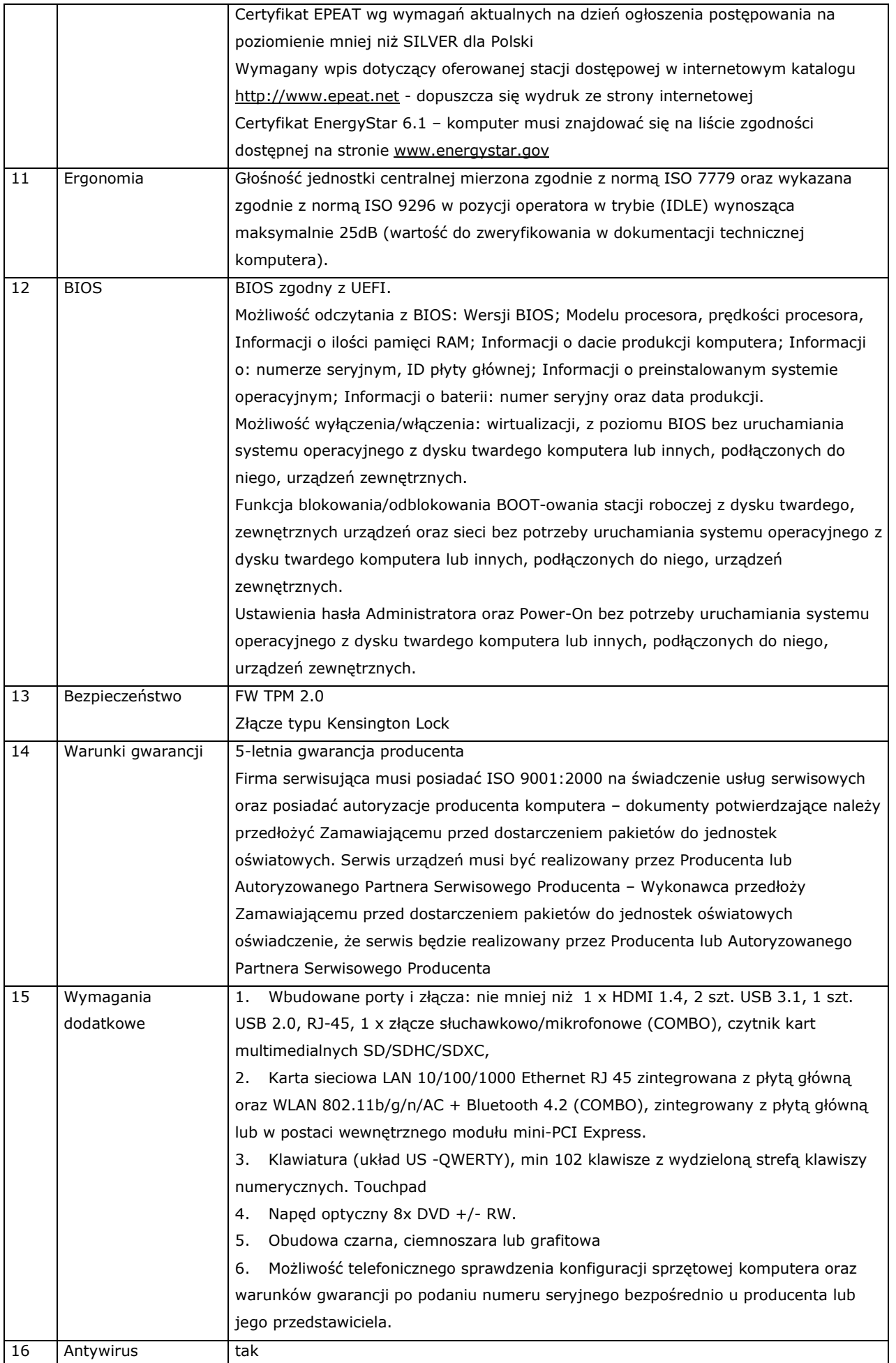

## **6. Drukarka laser A4 - szt. 6**

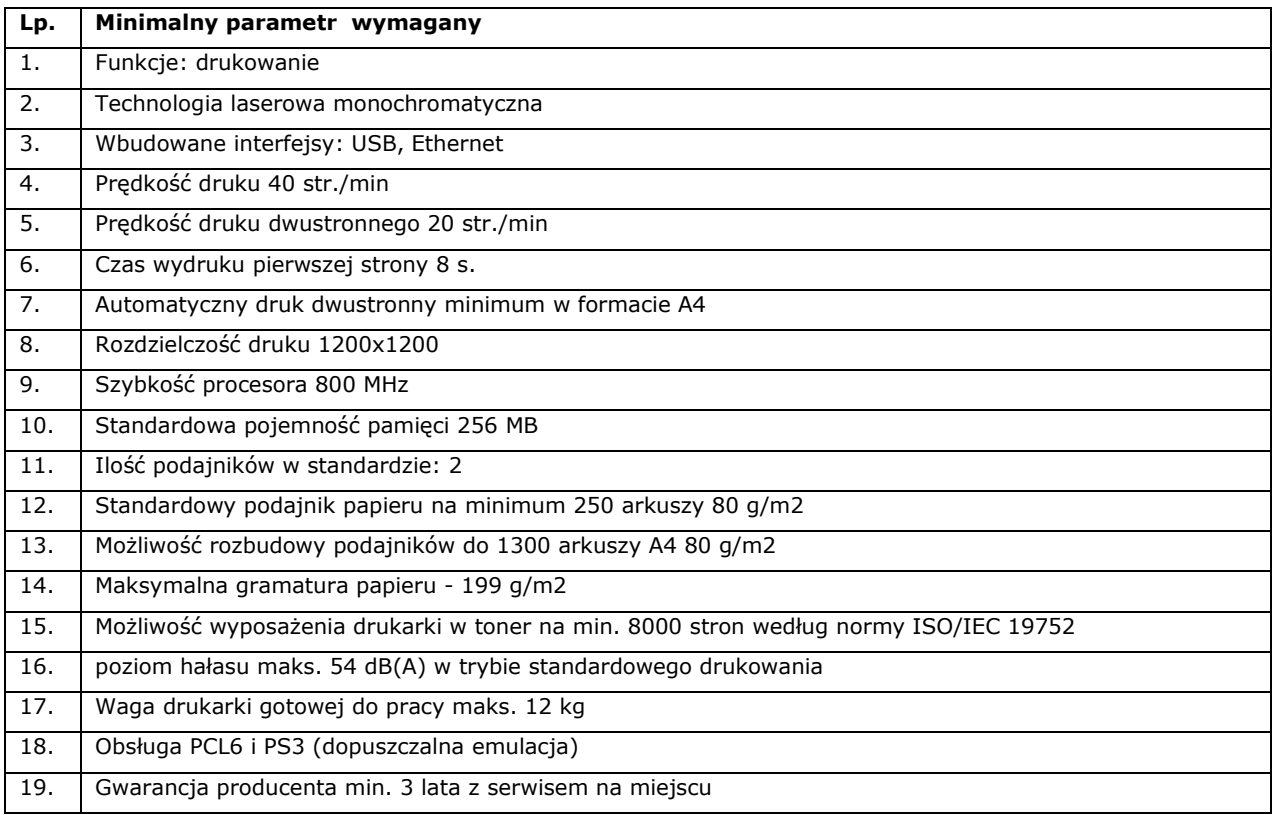

# **7. Urządzenie wielofunkcyjne szt. 5**

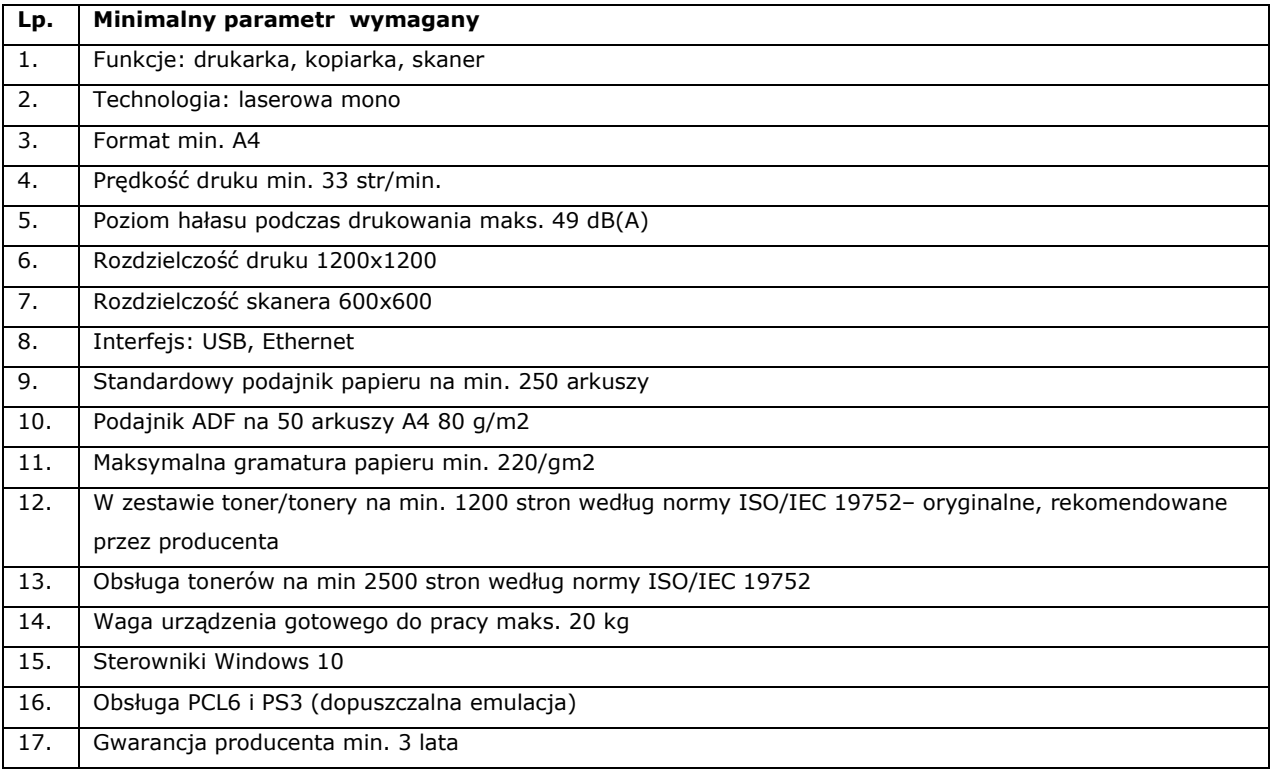

# **8. Drukarka laser a4 kolor - szt. 2**

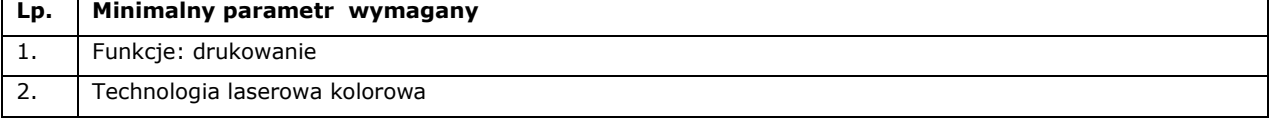

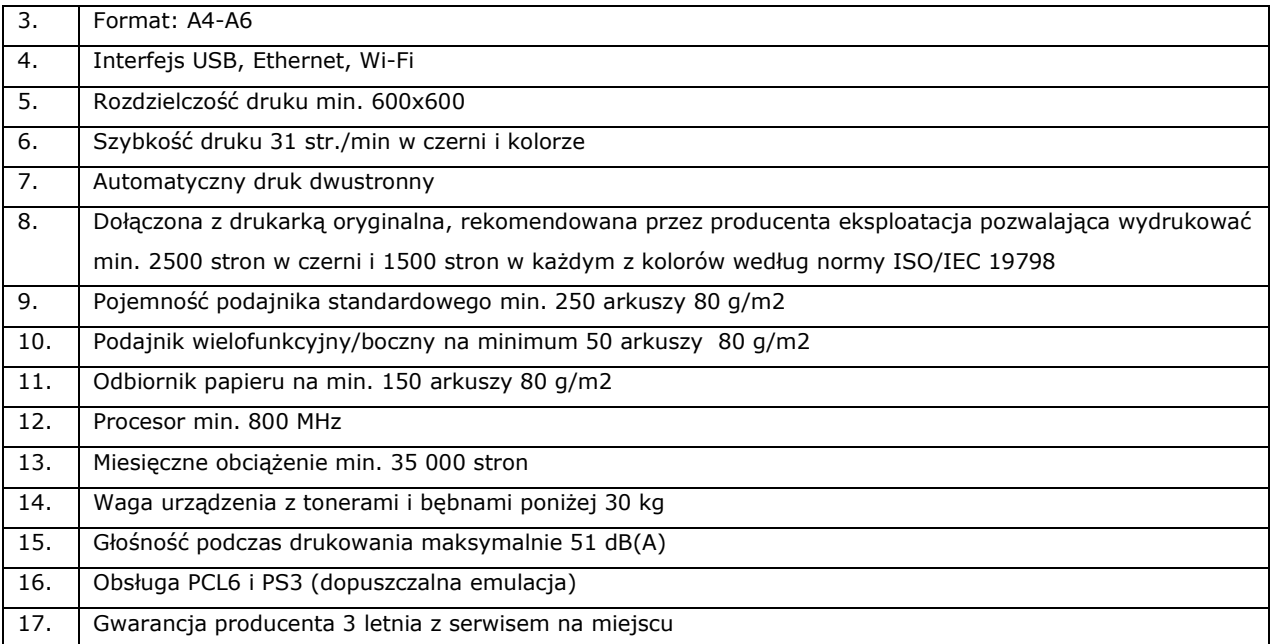

#### **9. Drukarka laser A3 kolor – szt. 1**

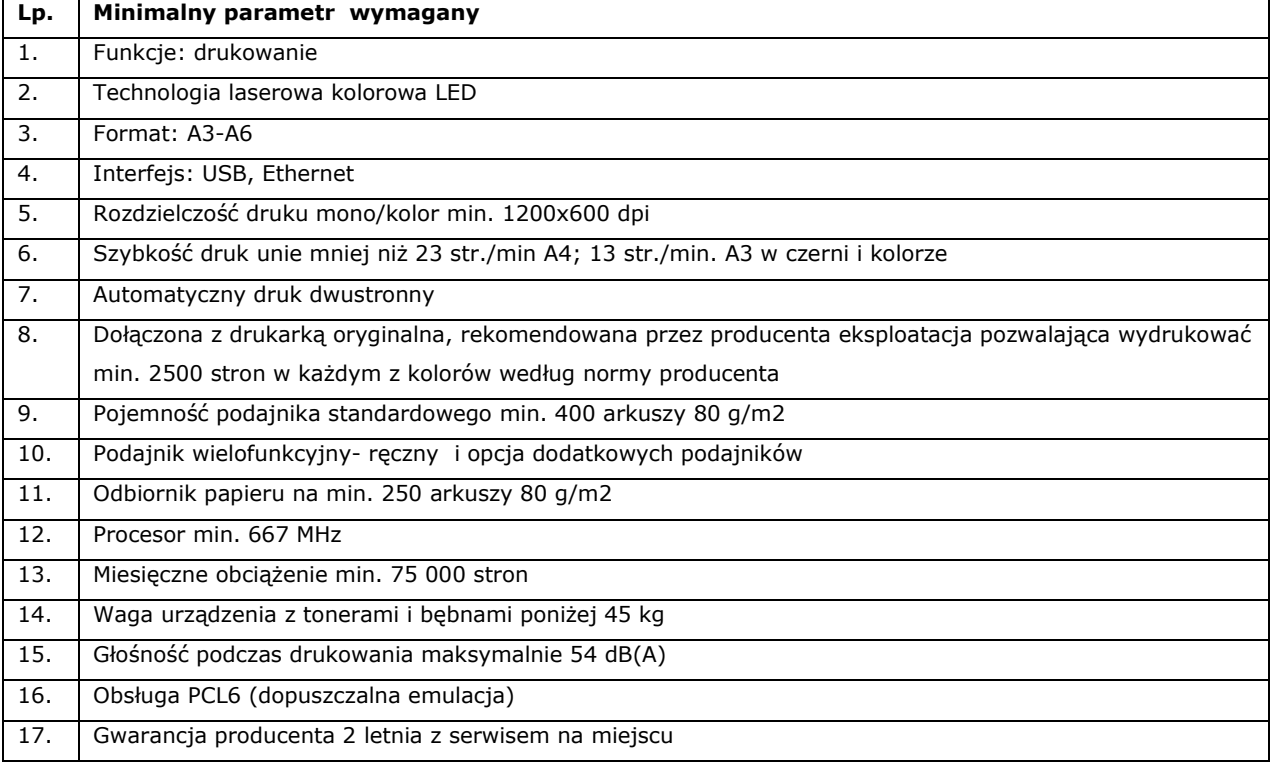

## **10. Drukarka A3 – szt. 1**

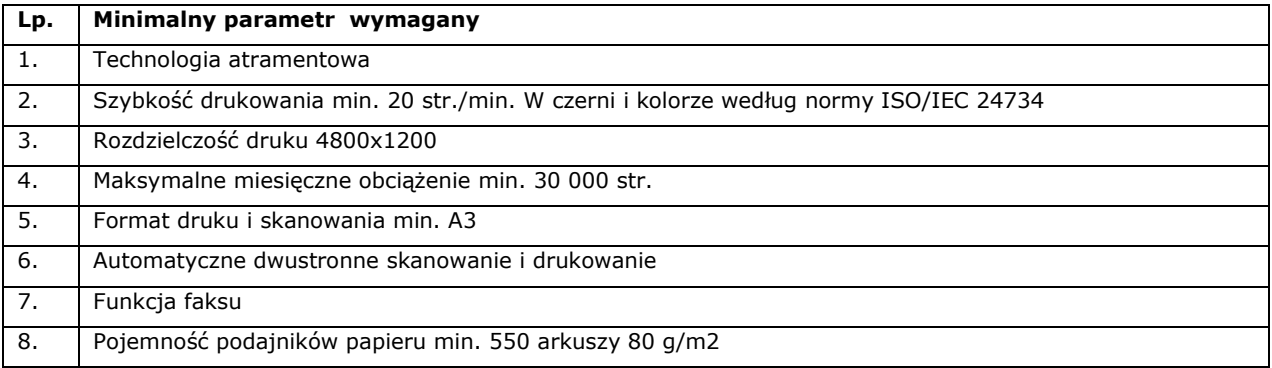

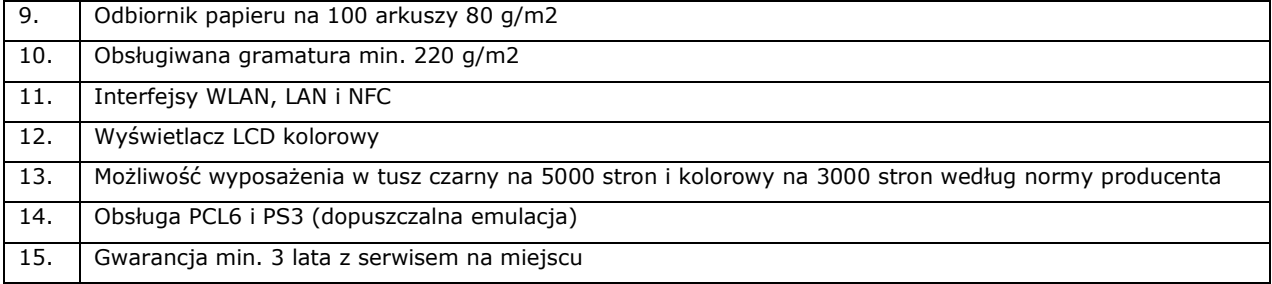

# **11. Wizualizer 12 szt**

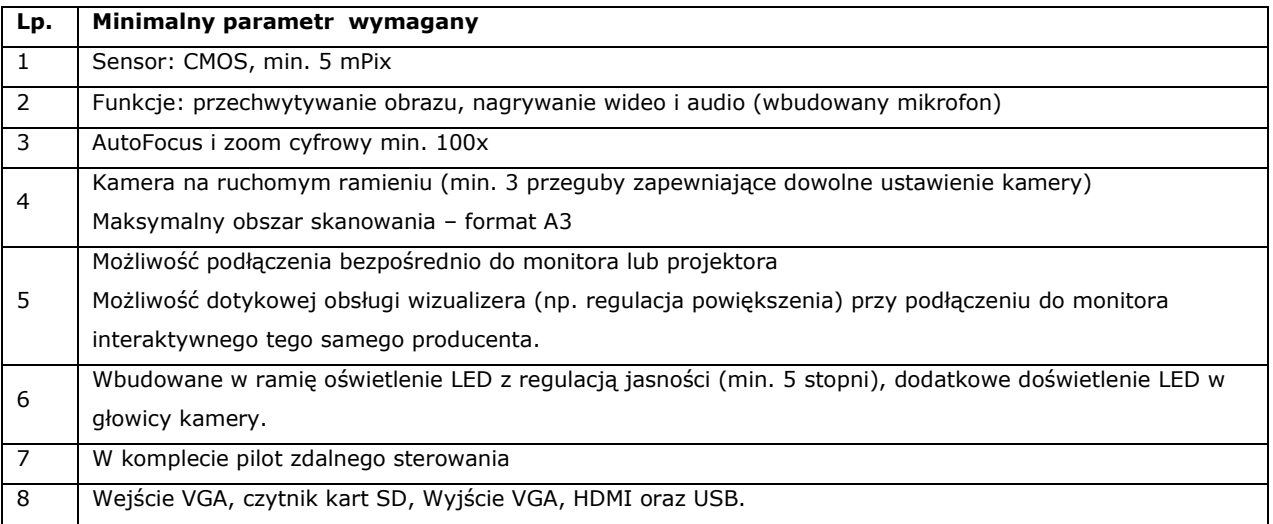

#### **12. Tablica multimedialna - szt. 1 –**

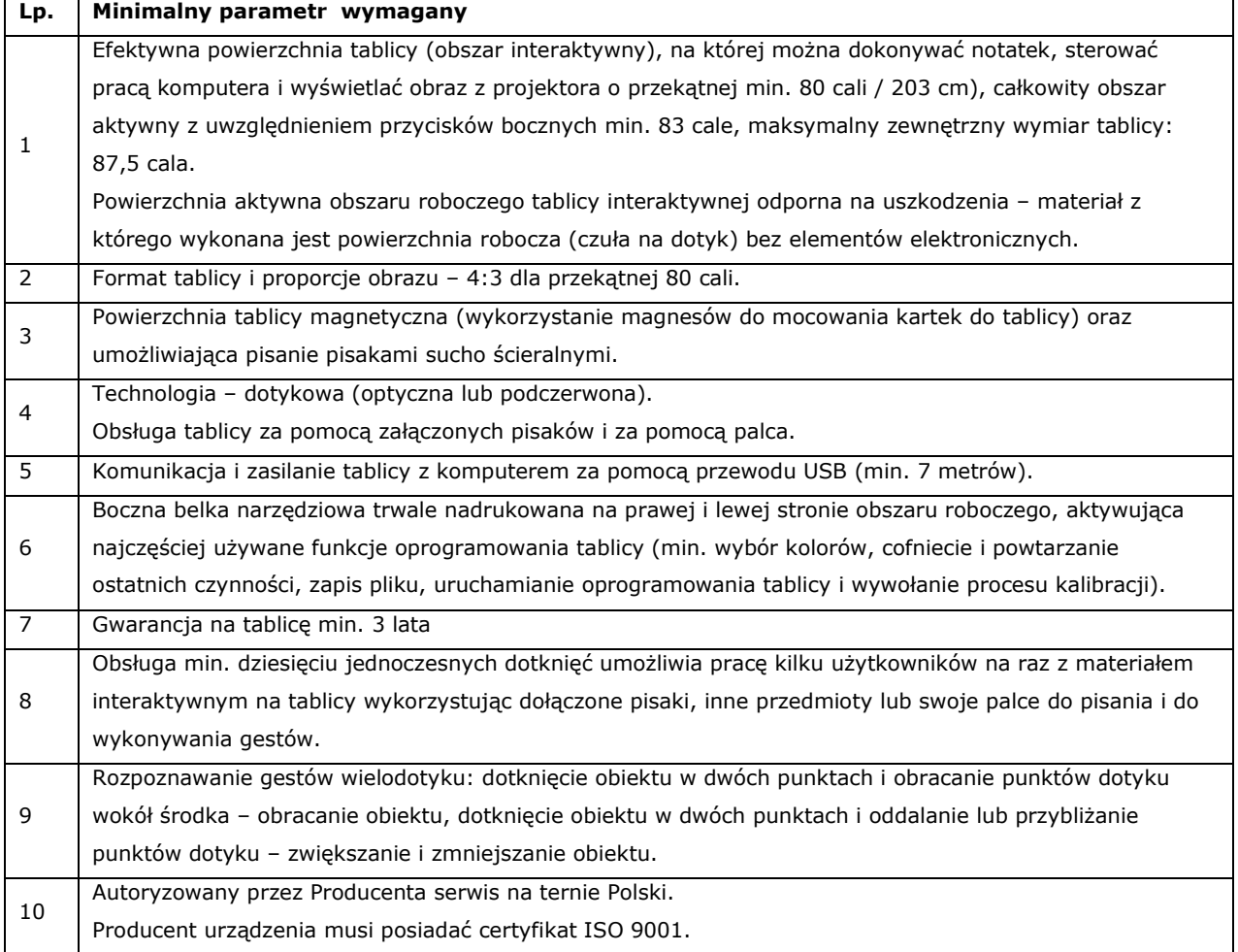

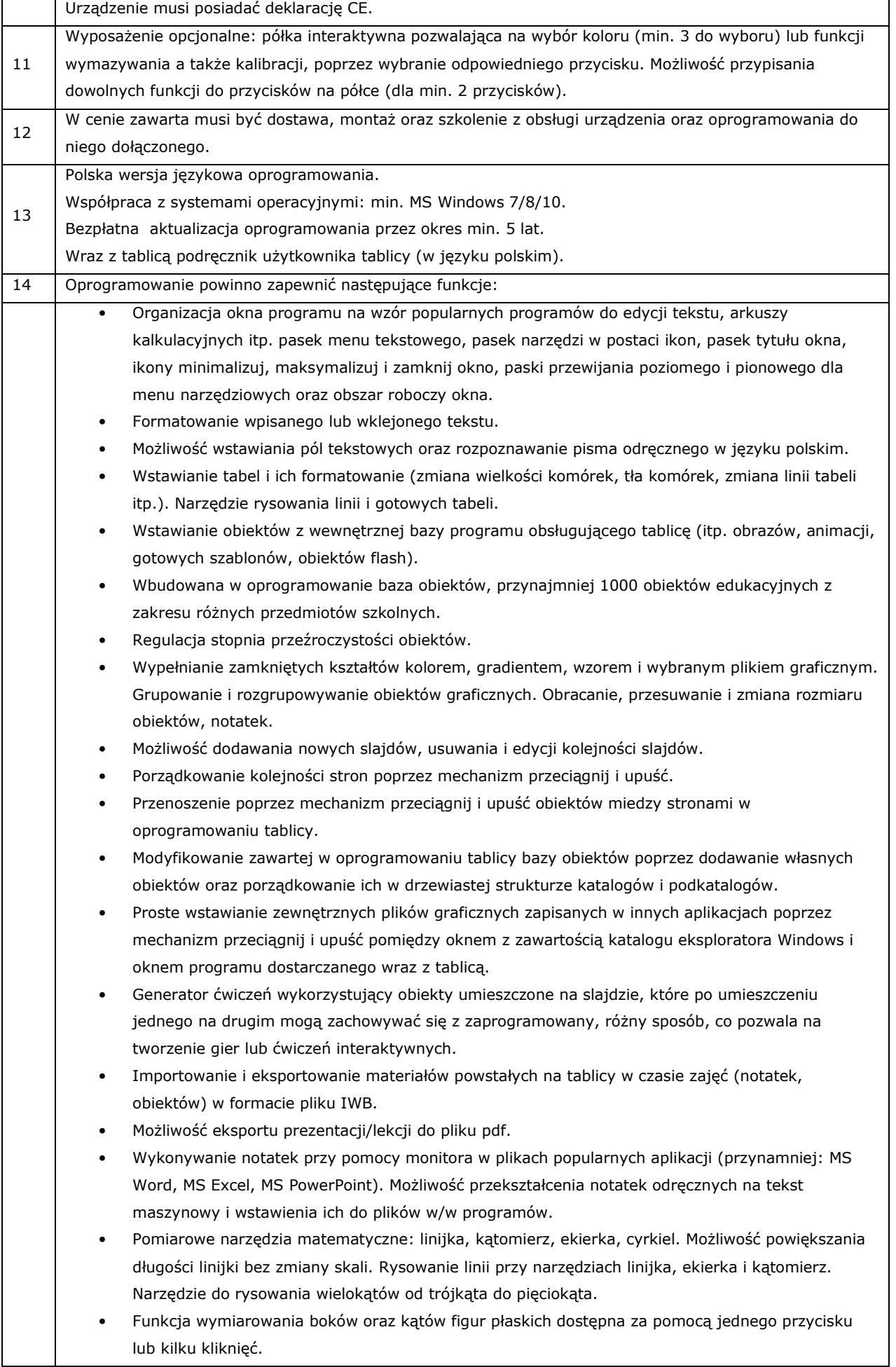

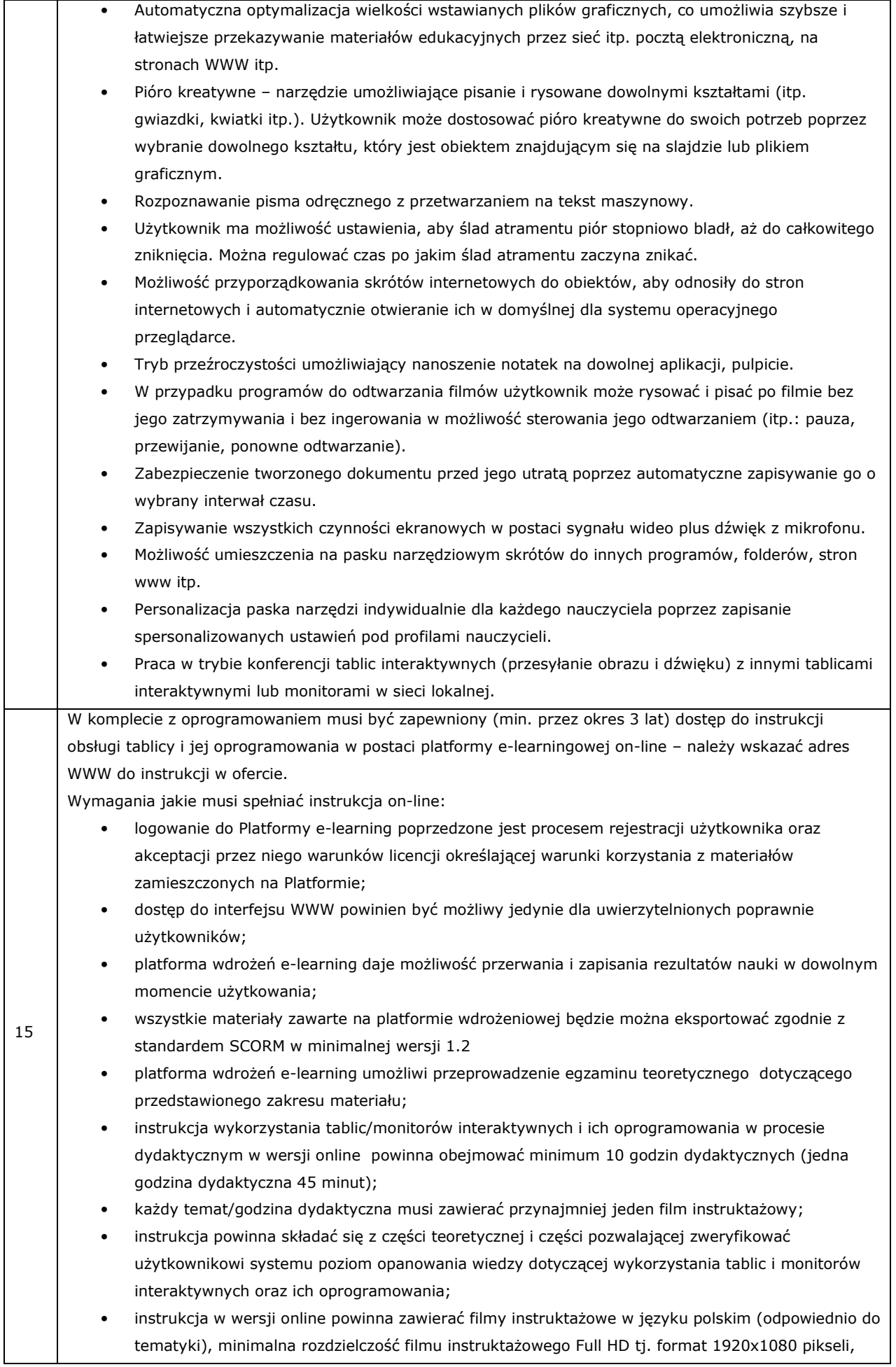

filmy instruktażowe powinny stanowić część instrukcji wykorzystania oprogramowania (łącznie dla wszystkich tematów minimum 3 godziny zegarowe materiału filmowego).

• treści, które powinny być uwzględnione w materiałach instrukcji: podstawowe informacje (instalacja i uruchomienie programu, wygląd interfejsu, podstawowe elementy sterujące programem, sporządzanie notatek, rysunków, przekształcanie notatek z pisma odręcznego do pisma maszynowego, otwierani i zapisywanie treści, wyświetlanie notatek, różne sposoby prezentacji treści, zapisywanie i nadpisywanie plików, pobieranie zasobów na dysk twardy komputera, modyfikacja ćwiczeń i treści w pobranych plikach, wyświetlanie filmów, prezentowanie treści dydaktycznych z sieci Internet, jak wyszukiwać treści dydaktyczne na tablicę interaktywną w Internecie), praca na obiektach (obiekty na stronie programu, dodawanie obiektów na stronę, sposoby modyfikacji właściwości obiektów, animowanie obiektów, łączenie obiektów w grupy, blokowanie obiektów na slajdzie), tworzenie ćwiczeń (przykłady i rodzaje ćwiczeń, modyfikacja gotowych ćwiczeń, tworzenie etykiet do ćwiczeń, tworzenie odnośników w ćwiczeniach, blokowanie obiektów w ćwiczeniu), praca z galerią (galeria i jej funkcje oraz możliwości, wyszukiwanie obiektów w galerii, umieszczanie własnych obiektów w galerii, przykłady narzędzi usprawniających przeprowadzenie lekcji dostępnych w galerii), przekazywanie materiałów z lekcji uczniom (eksportowanie plików do innych formatów, wysyłanie plików na adresy uczniów bezpośrednio z programu, eksport do plików PDF).

Ponadto dla każdego użytkownika w szkole musi być zapewniony dostęp (min. przez 3 lata) do bazy zasobów on-line (w tym co najmniej filmy i animacje – min. 2000, gotowe scenariusze lekcji - min. 2000, prezentacje – min. 2000 z różnych dziedzin nauki).

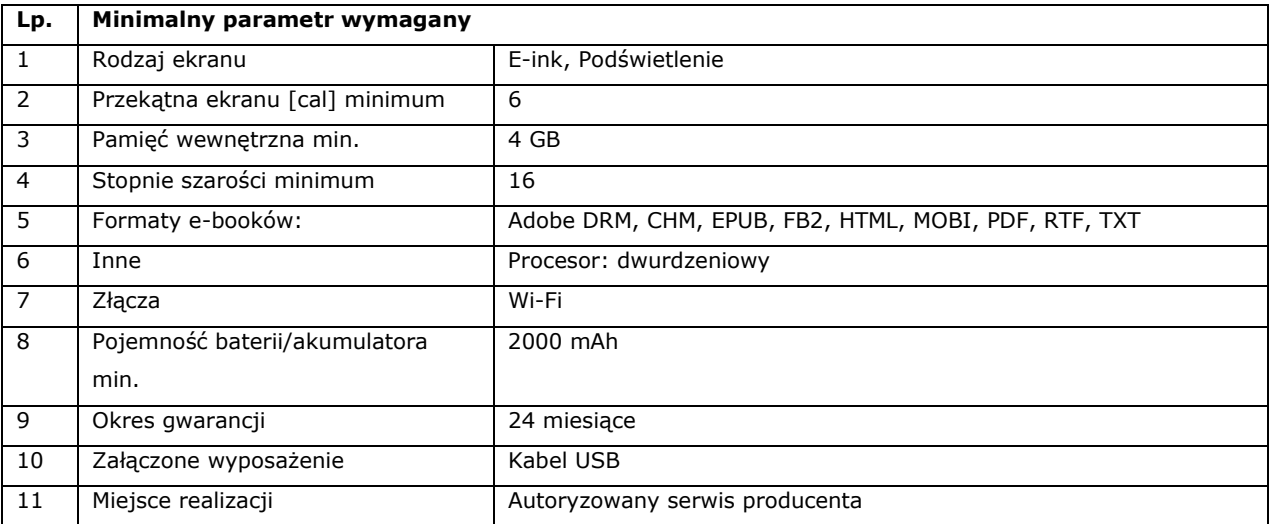

#### **13. Czytnik E-Booków - szt. 2**

#### **14. Tablet – szt. 56**

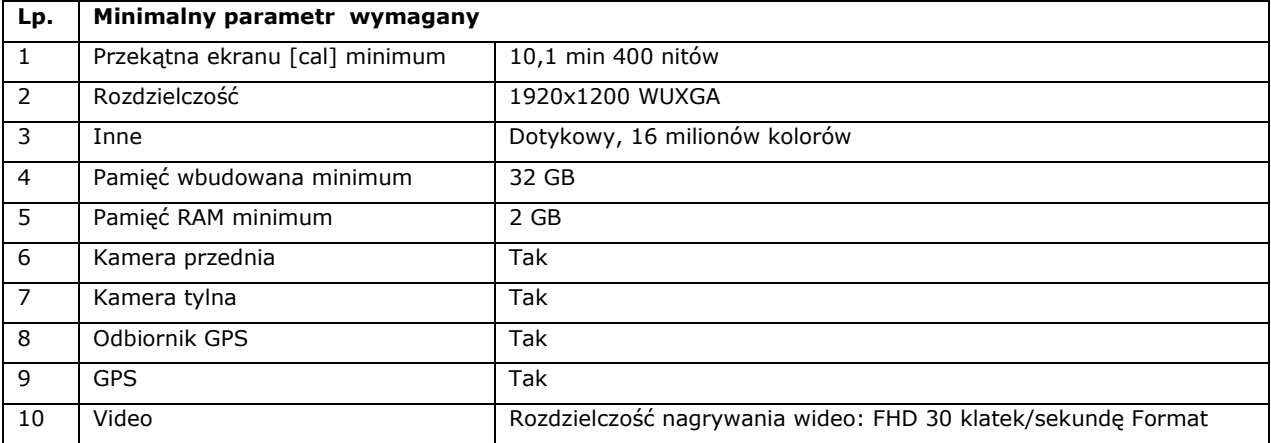

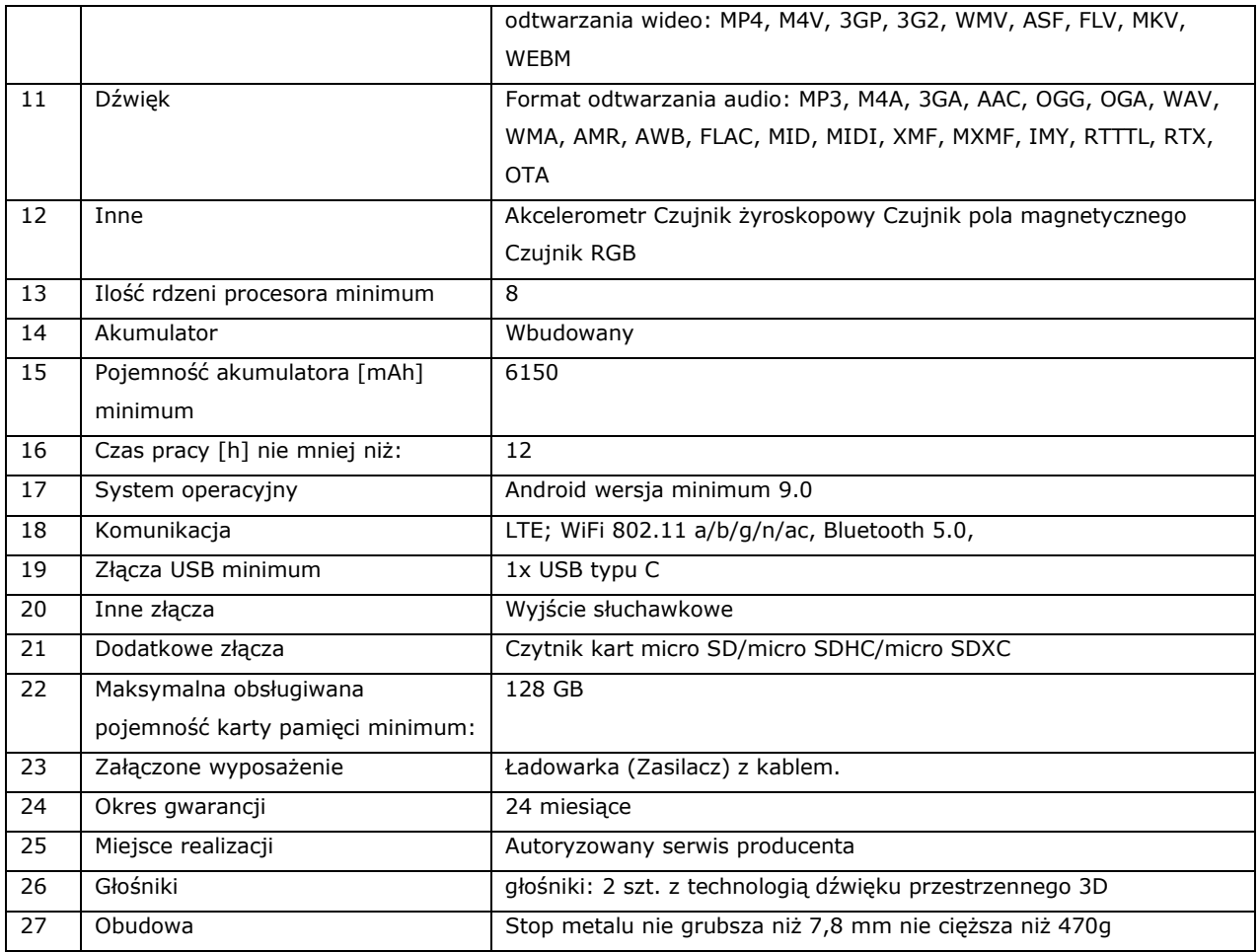

# **15. Rzutnik pisma –wizualizer szt. 4**

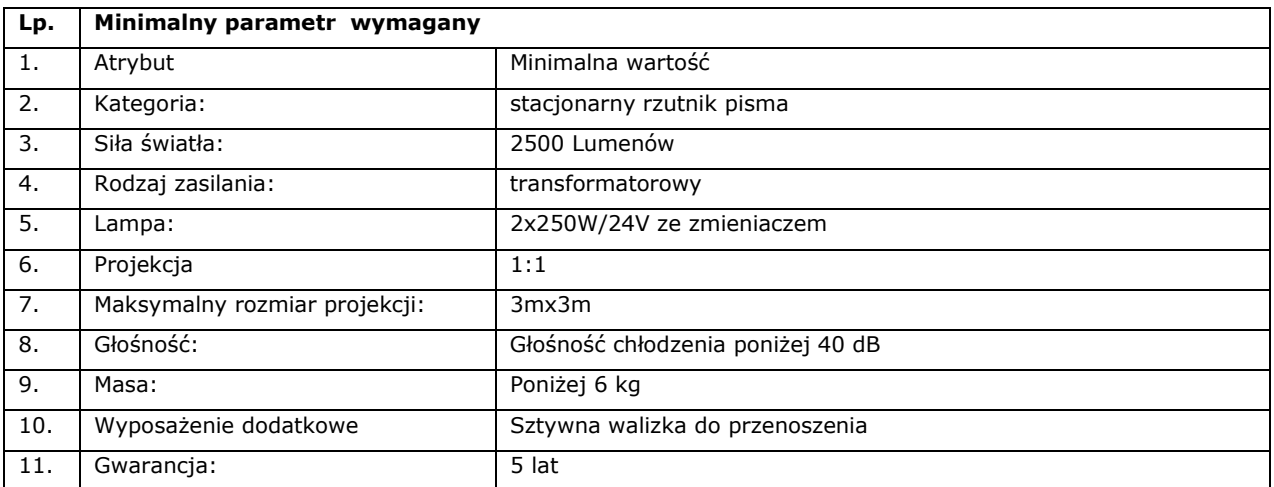

#### **16. Słuchawki przewodowe z mikrofonem szt. 19**

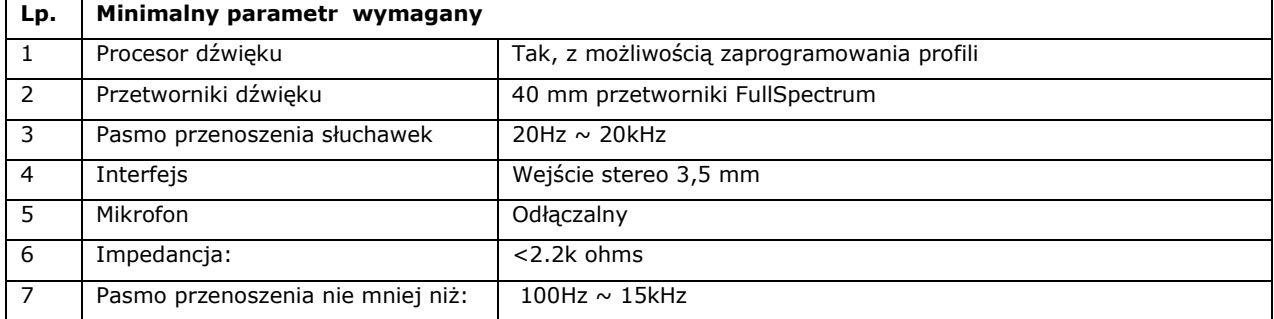

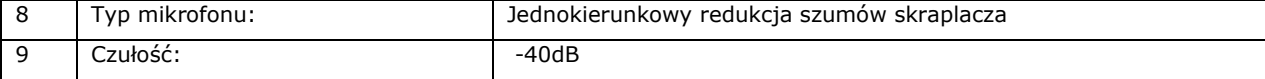

#### **17. Karta pamięci SD szt. 8**

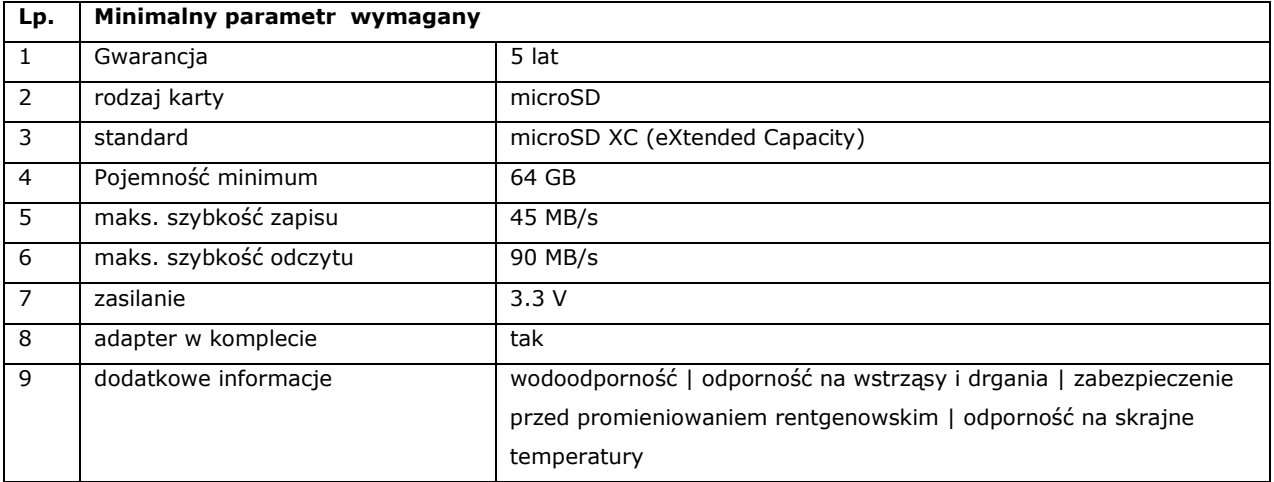

# **18. Komputer stacjonarny All In one – 16 szt.**

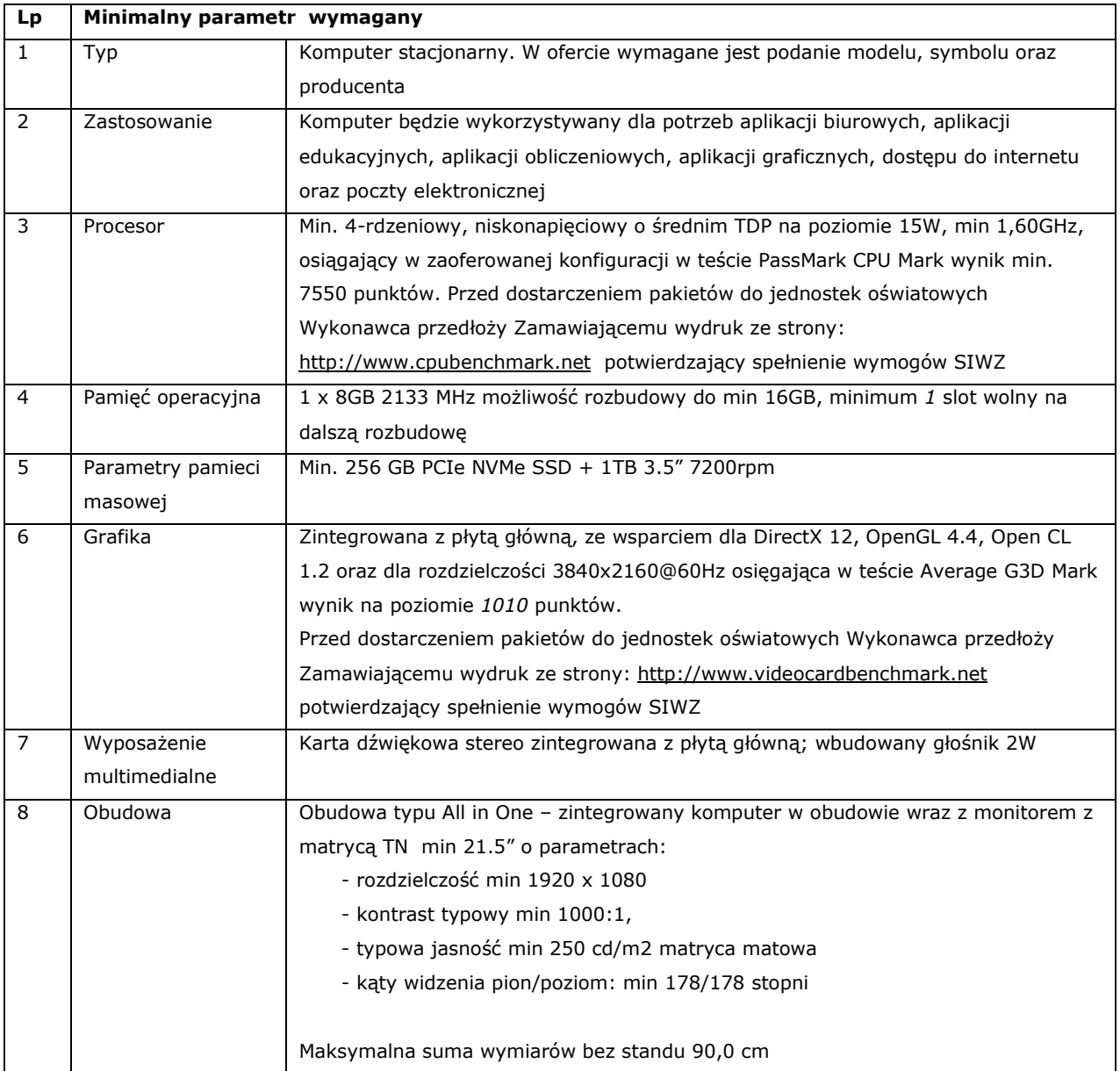

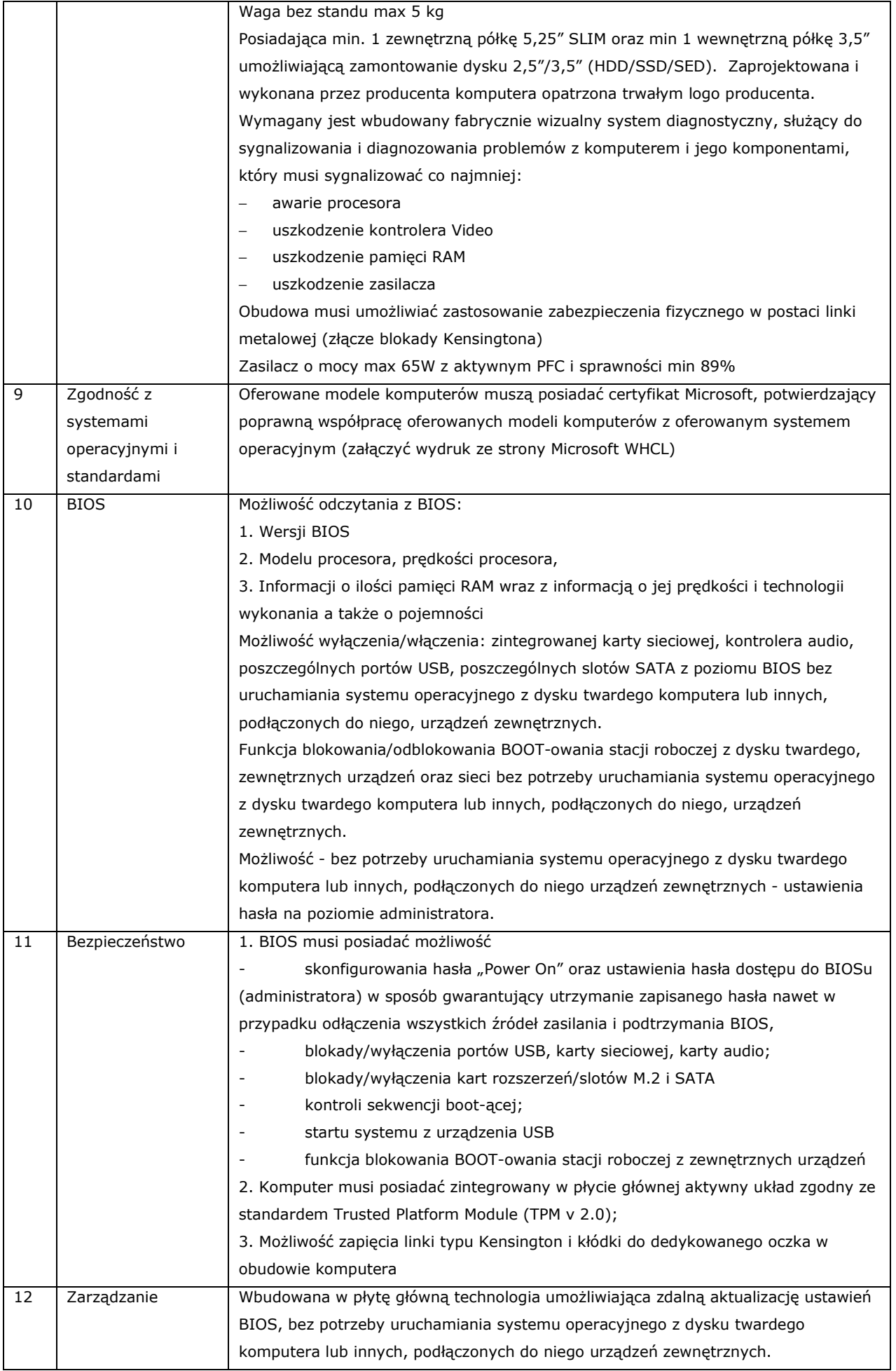

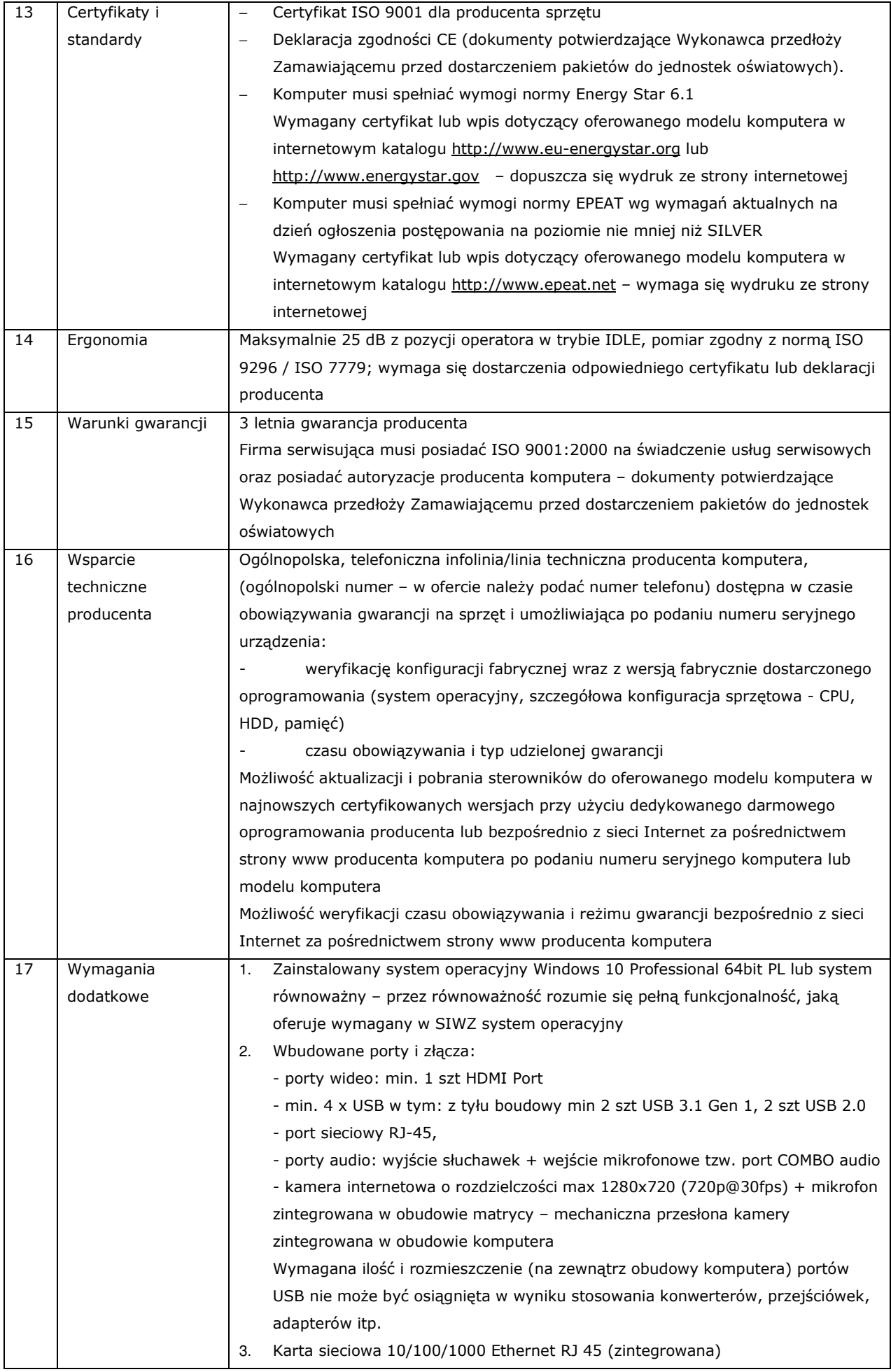

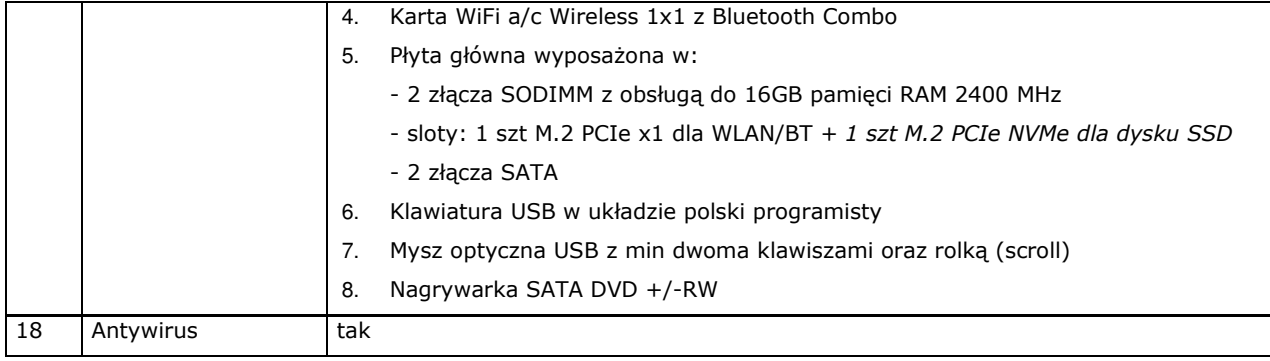

## **19. Komputer stacjonarny z monitorem– 28 szt.**

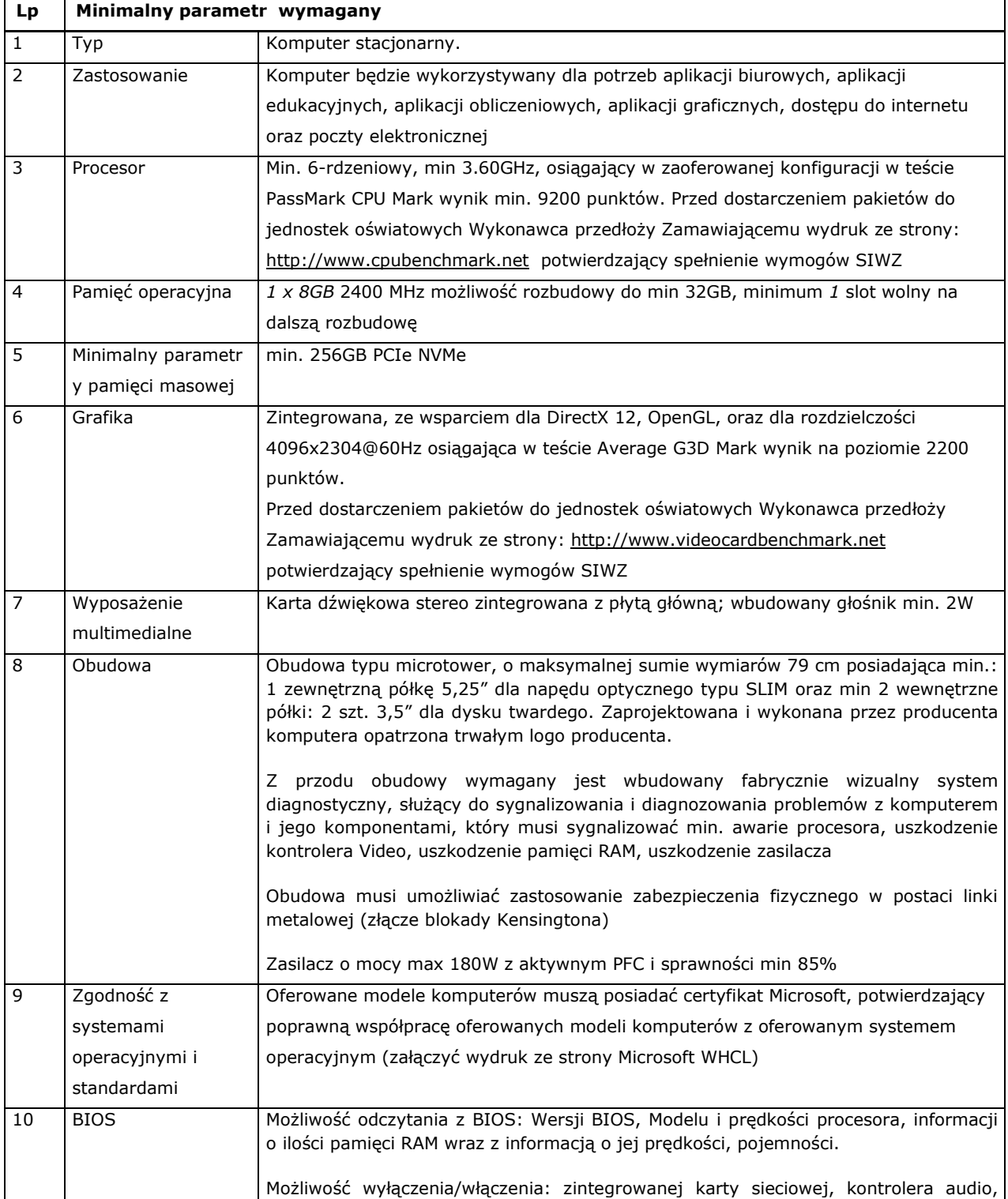

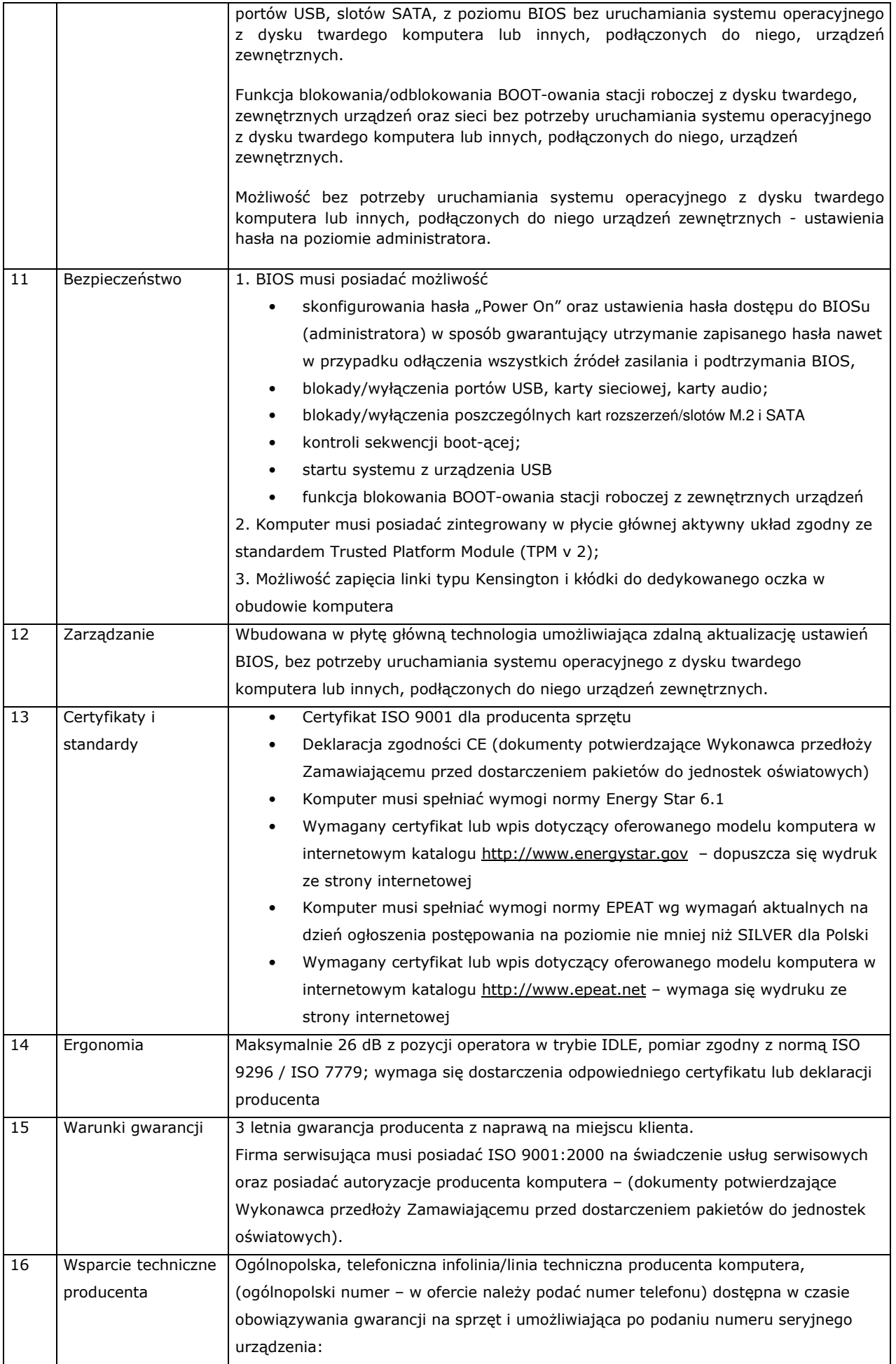

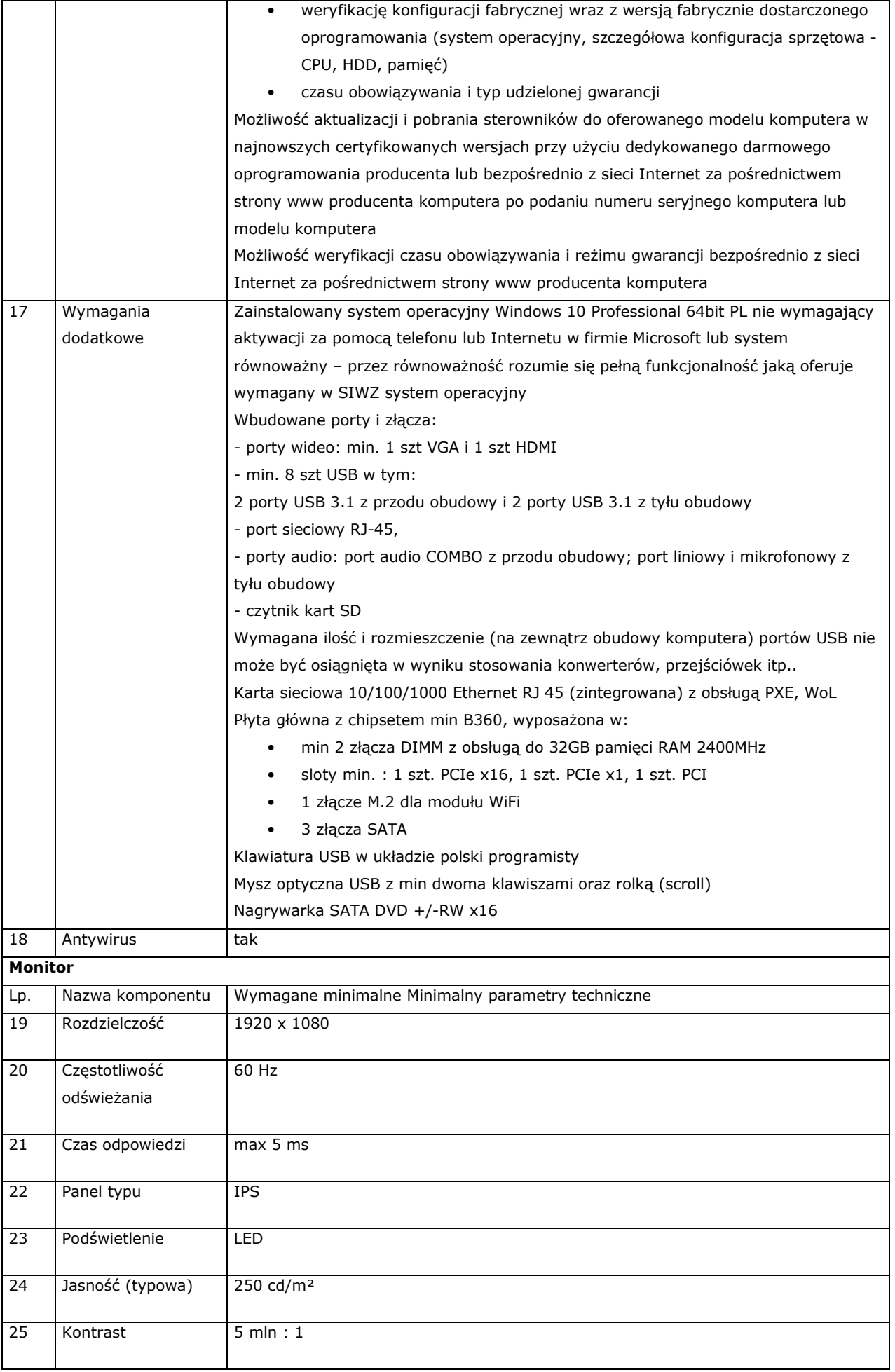

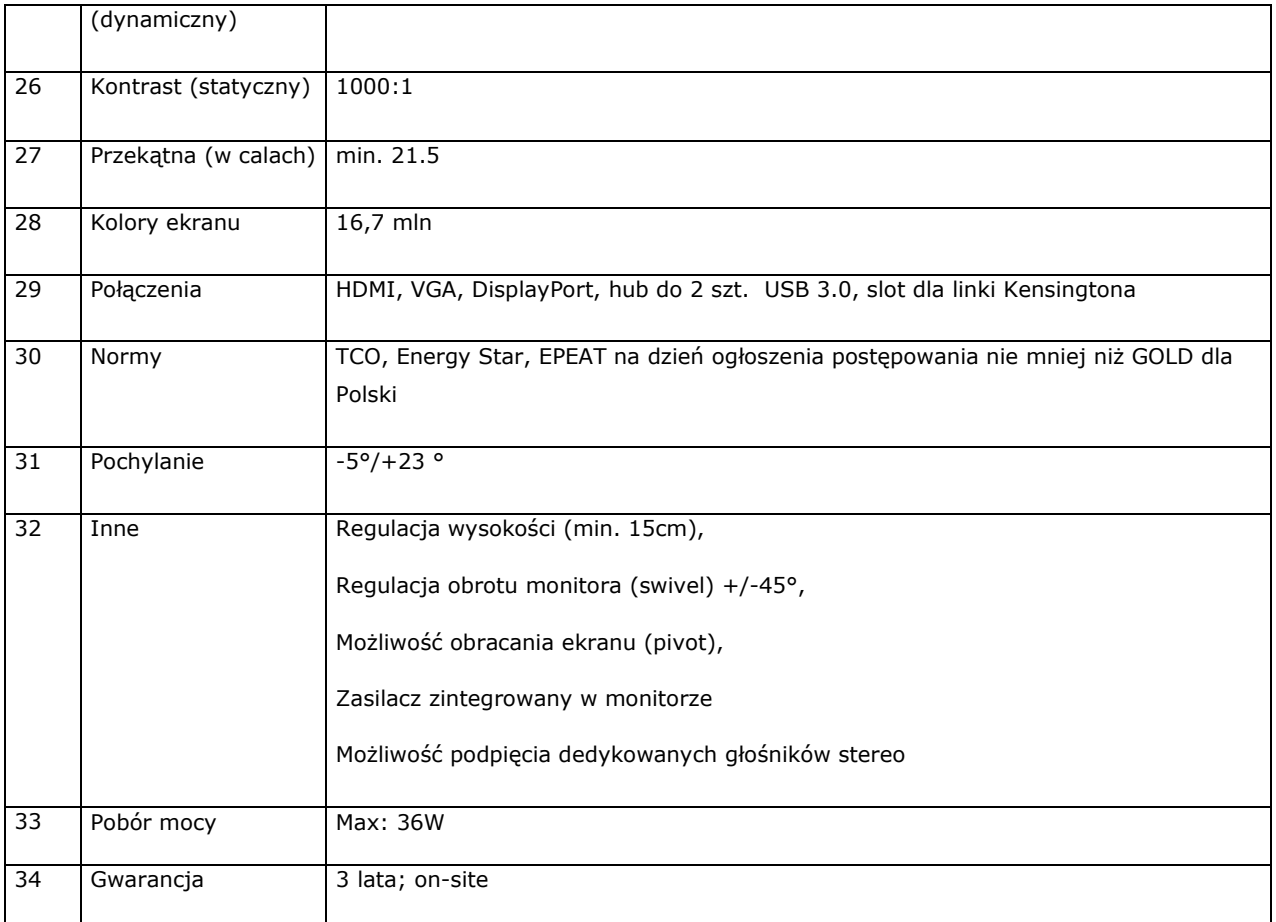

## **20. Kserokopiarka kolorowa – szt. 3**

## **Lp. Minimalny parametr wymagany**  1 Typ urządzenie wielofunkcyjne ksero/drukarka/skaner 2 Technologia druku laserowa 3 Rodzaj kolorowa 4 Pojemność podajników papieru minimum 300 szt. 5 | Maks. rozmiar nośnika | A4 6 Rozdzielczość druku w kolorze 2400 x 600 dpi 7 Maks. szybkość druku mono/kolor minimum 30 str./min. 8 Druk dwustronny [dupleks] tak 9 Typ skanera płaski (CIS) 10 Rozdzielczość skanera minimum 1200 x 2400 11 Szybkość kopiowania w czerni/kolorze 30 str./min. 12 Rozdzielczość kopiarki 1200 x 600 dpi 13 Faks Tak 14 Gramatura papieru: 60 - 160 g/m<sup>2</sup> 15 Interfejsy Ethernet 10/100/1000 Mbps; NFC; USB 2.0; Wi-Fi 16 Praca w sieci [serwer druku] | tak 17 Zainstalowana pamięć 1024 MB

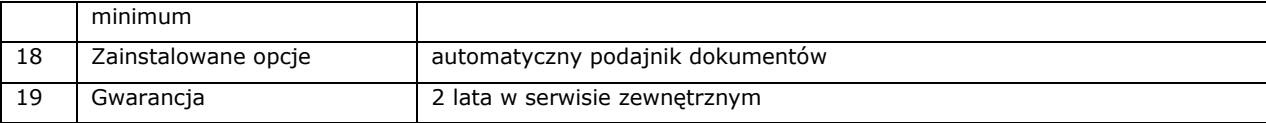

### **21. Monitor interaktywny 65 cali z komputerem OPS- szt. 2**

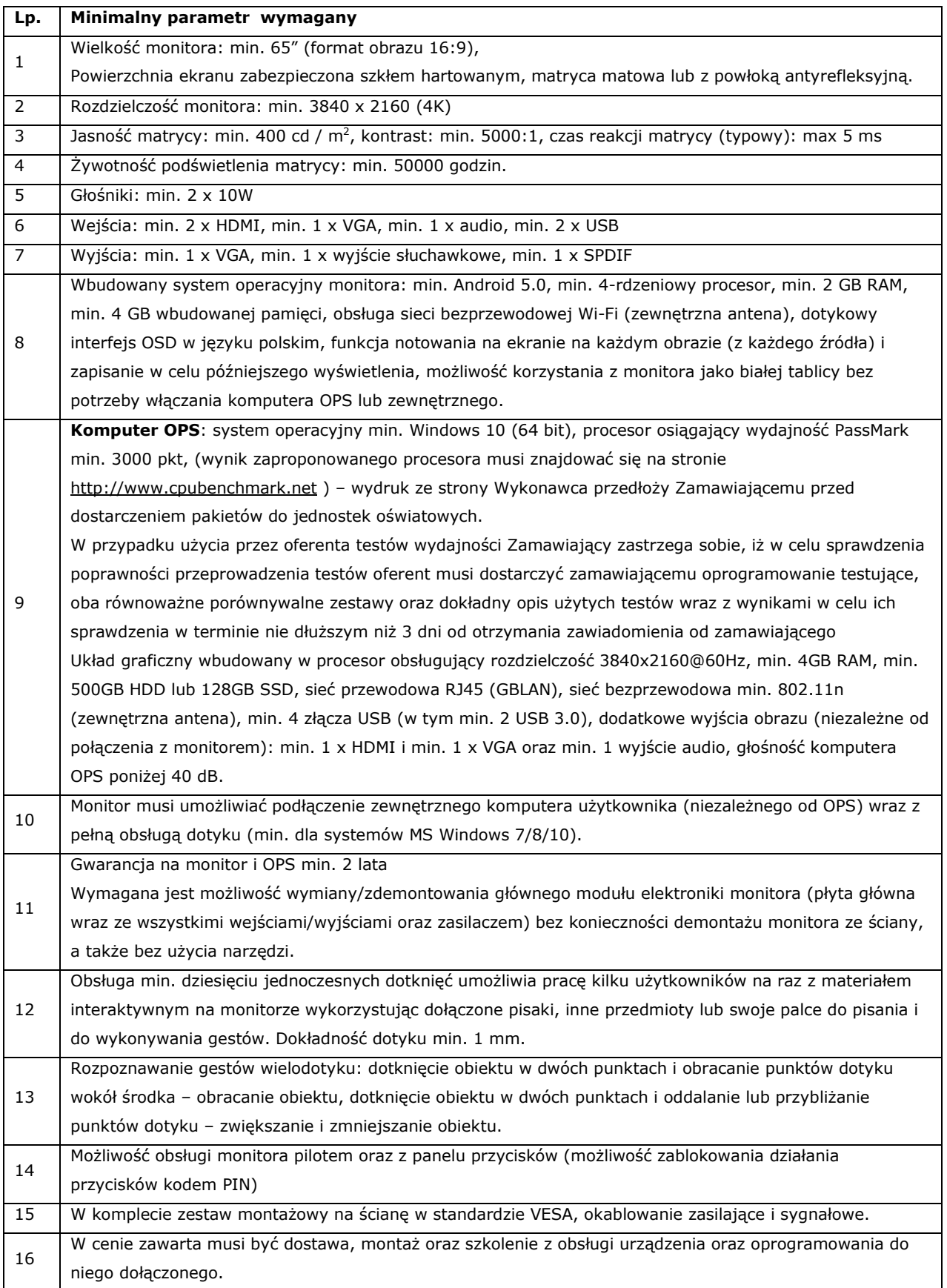

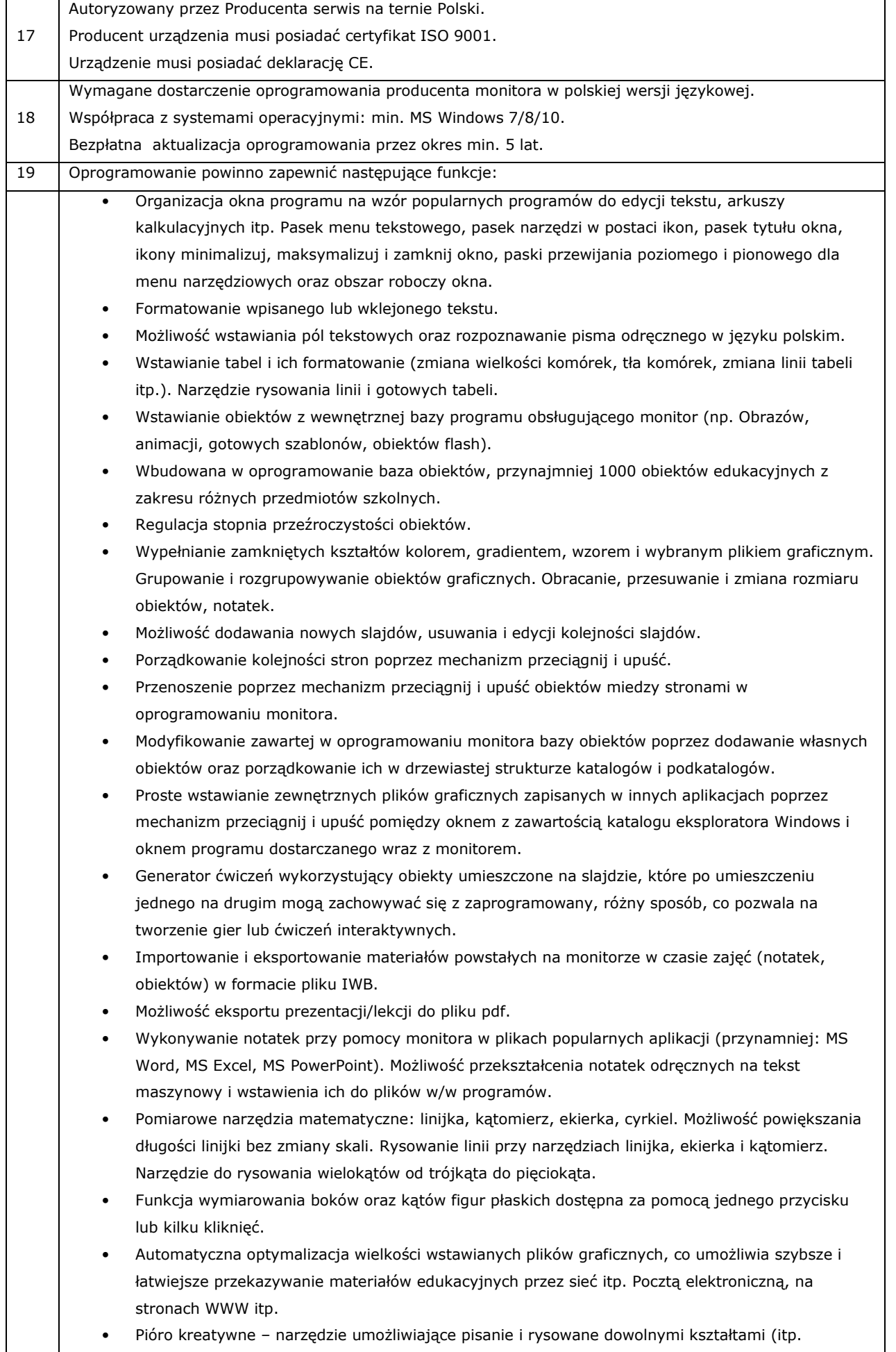

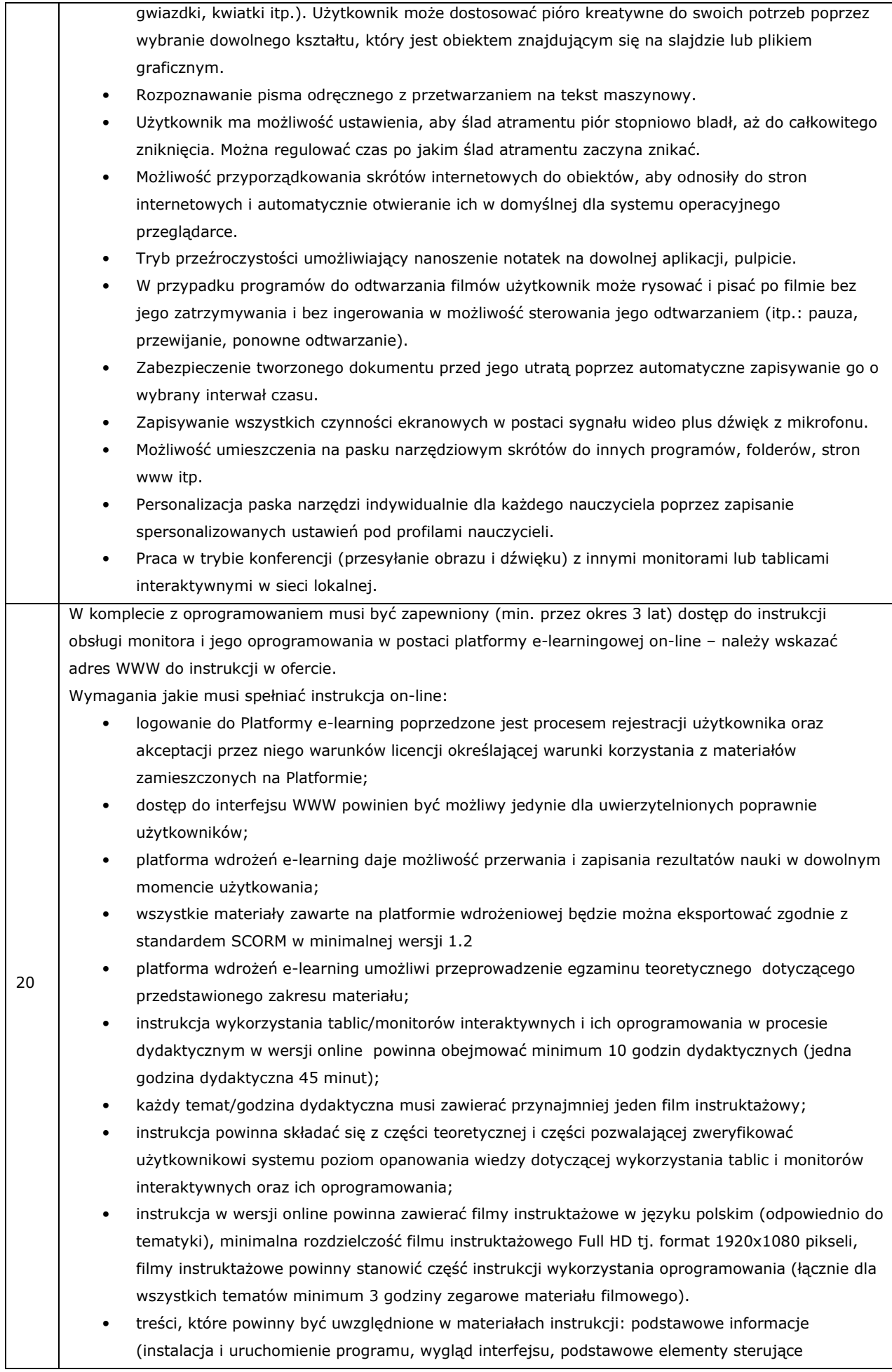

programem, sporządzanie notatek, rysunków, przekształcanie notatek z pisma odręcznego do pisma maszynowego, otwierani i zapisywanie treści, wyświetlanie notatek, różne sposoby prezentacji treści, zapisywanie i nadpisywanie plików, pobieranie zasobów na dysk twardy komputera, modyfikacja ćwiczeń i treści w pobranych plikach, wyświetlanie filmów, prezentowanie treści dydaktycznych z sieci Internet, jak wyszukiwać treści dydaktyczne na tablicę interaktywną w Internecie), praca na obiektach (obiekty na stronie programu, dodawanie obiektów na stronę, sposoby modyfikacji właściwości obiektów, animowanie obiektów, łączenie obiektów w grupy, blokowanie obiektów na slajdzie), tworzenie ćwiczeń (przykłady i rodzaje ćwiczeń, modyfikacja gotowych ćwiczeń, tworzenie etykiet do ćwiczeń, tworzenie odnośników w ćwiczeniach, blokowanie obiektów w ćwiczeniu), praca z galerią (galeria i jej funkcje oraz możliwości, wyszukiwanie obiektów w galerii, umieszczanie własnych obiektów w galerii, przykłady narzędzi usprawniających przeprowadzenie lekcji dostępnych w galerii), przekazywanie materiałów z lekcji uczniom (eksportowanie plików do innych formatów, wysyłanie plików na adresy uczniów bezpośrednio z programu, eksport do plików PDF). Ponadto dla każdego użytkownika w szkole musi być zapewniony dostęp (min. przez 3 lata) do bazy

zasobów on-line (w tym co najmniej filmy i animacje – min. 2000, gotowe scenariusze lekcji - min. 2000, prezentacje – min. 2000 z różnych dziedzin nauki).

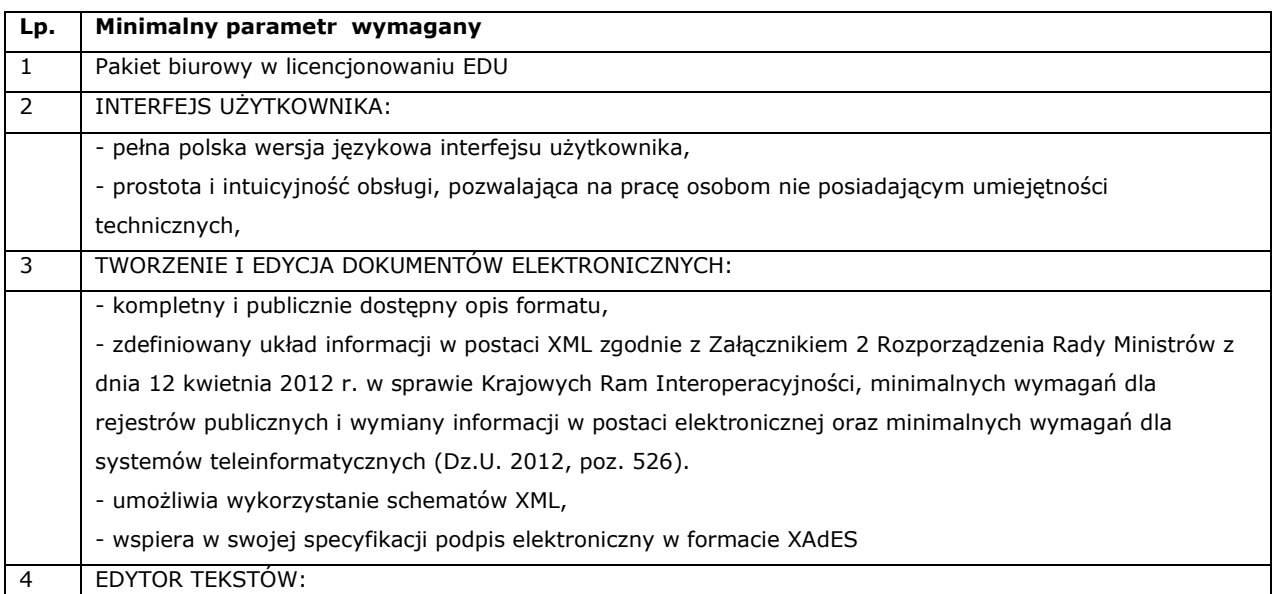

#### **22. Pakiet biurowy szt.21**

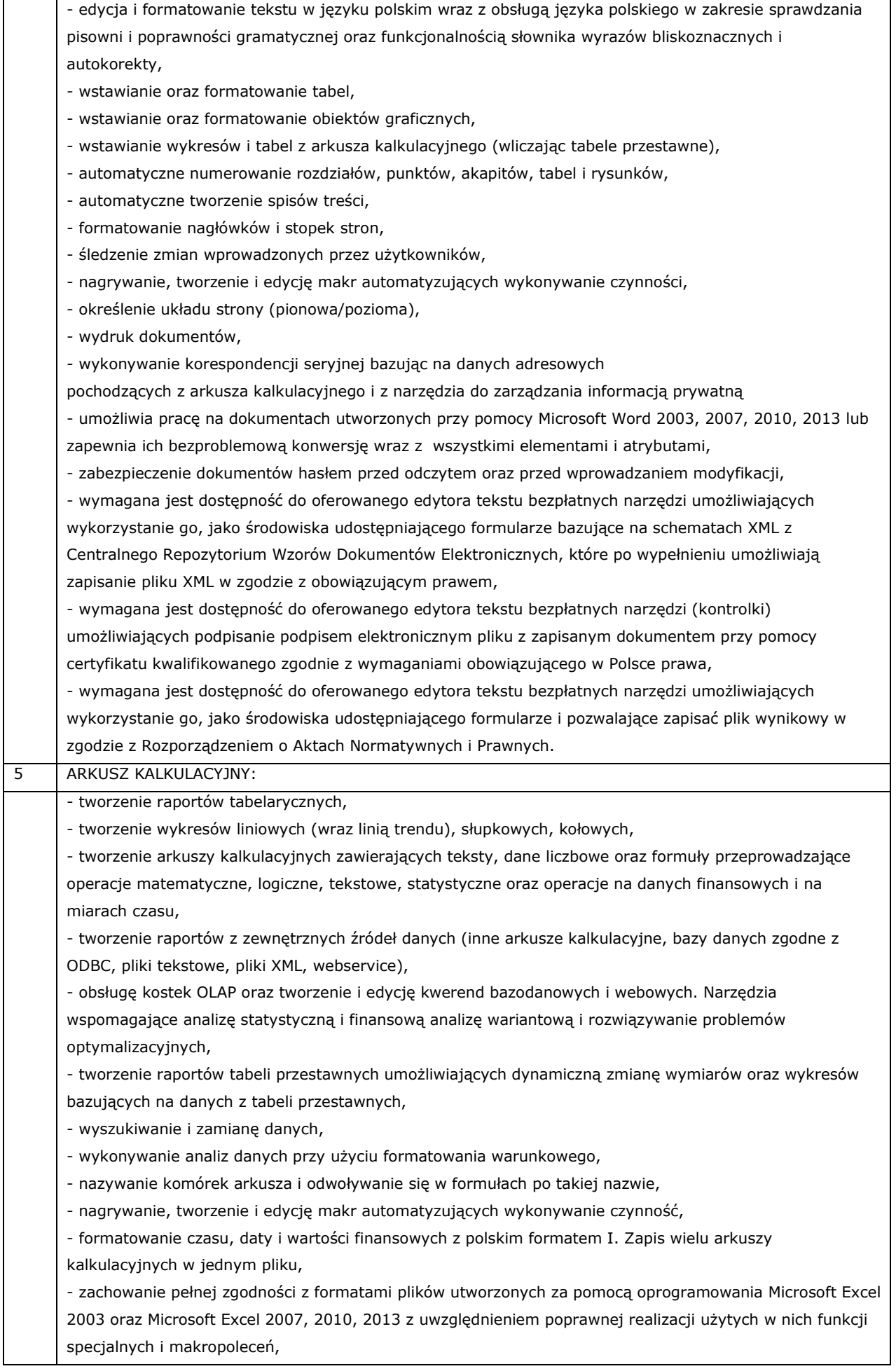

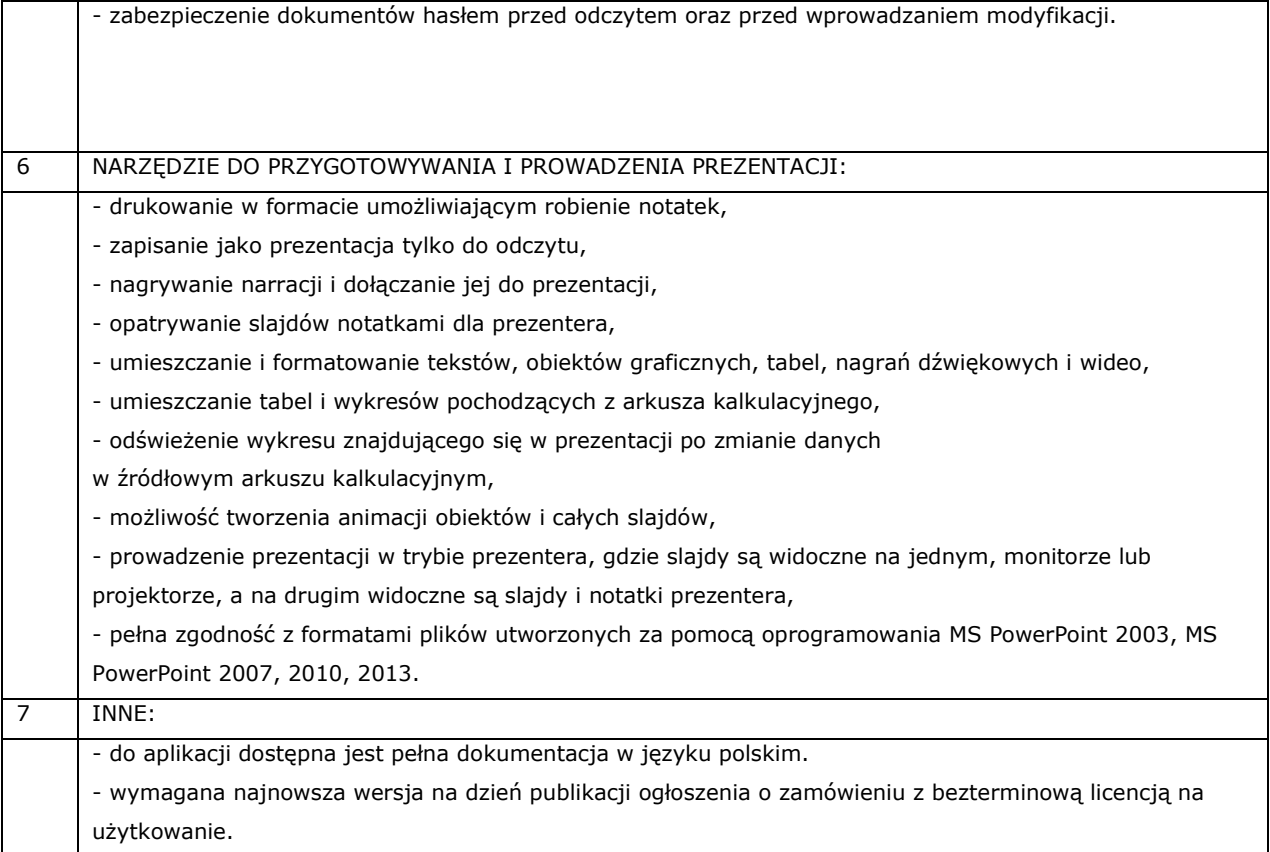

#### **23. Akumulatory – szt. 72**

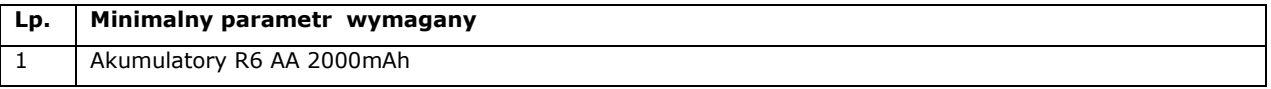

### **24. Mikroprocesorowa ładowarka sieciowa do akumulatorów AA/AAA - szt. 1**

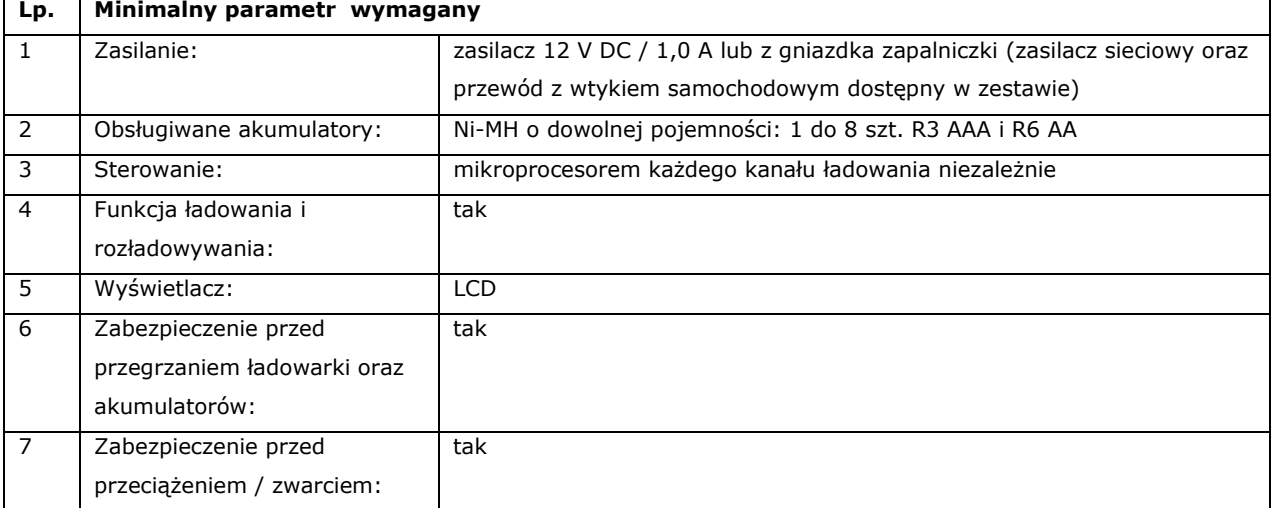

### **25. Ładowarka akumulatorów AA/AAA - szt. 6**

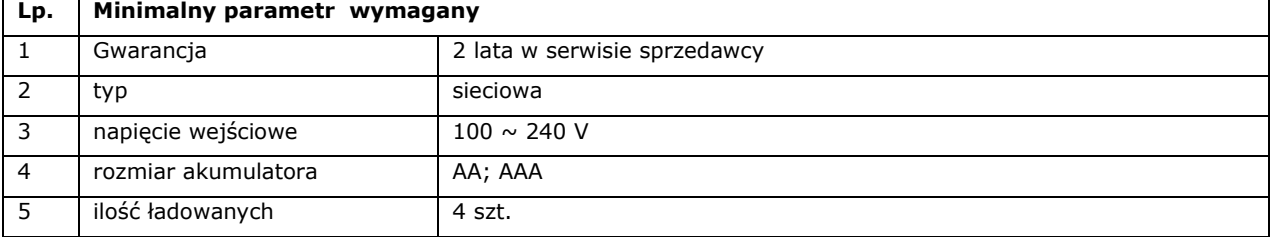

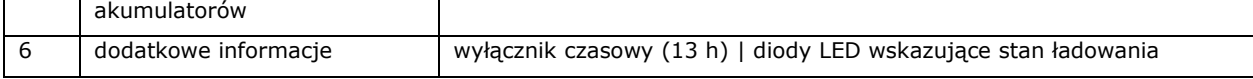

# **26. Stół multimedialny - szt . 1**

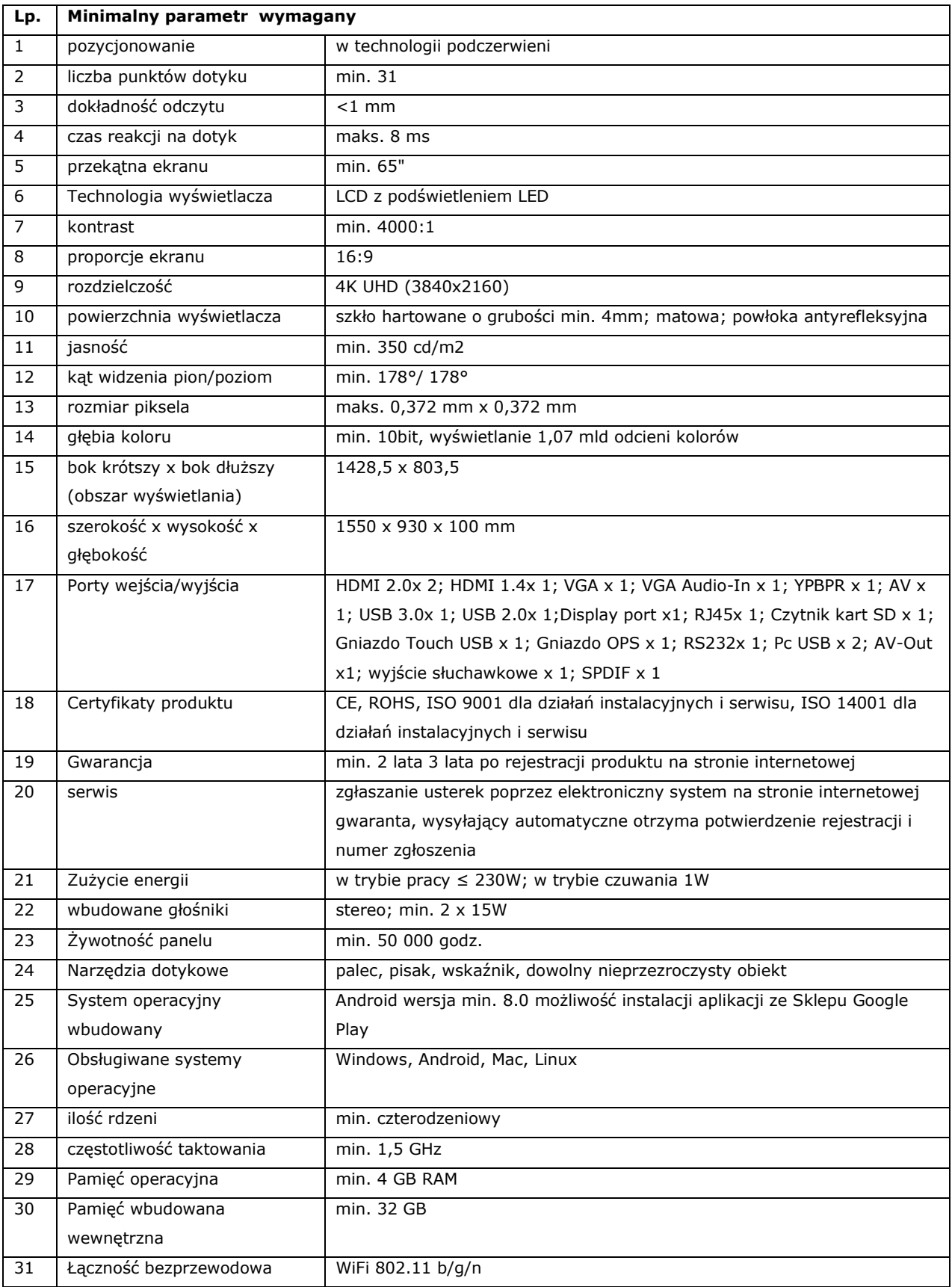

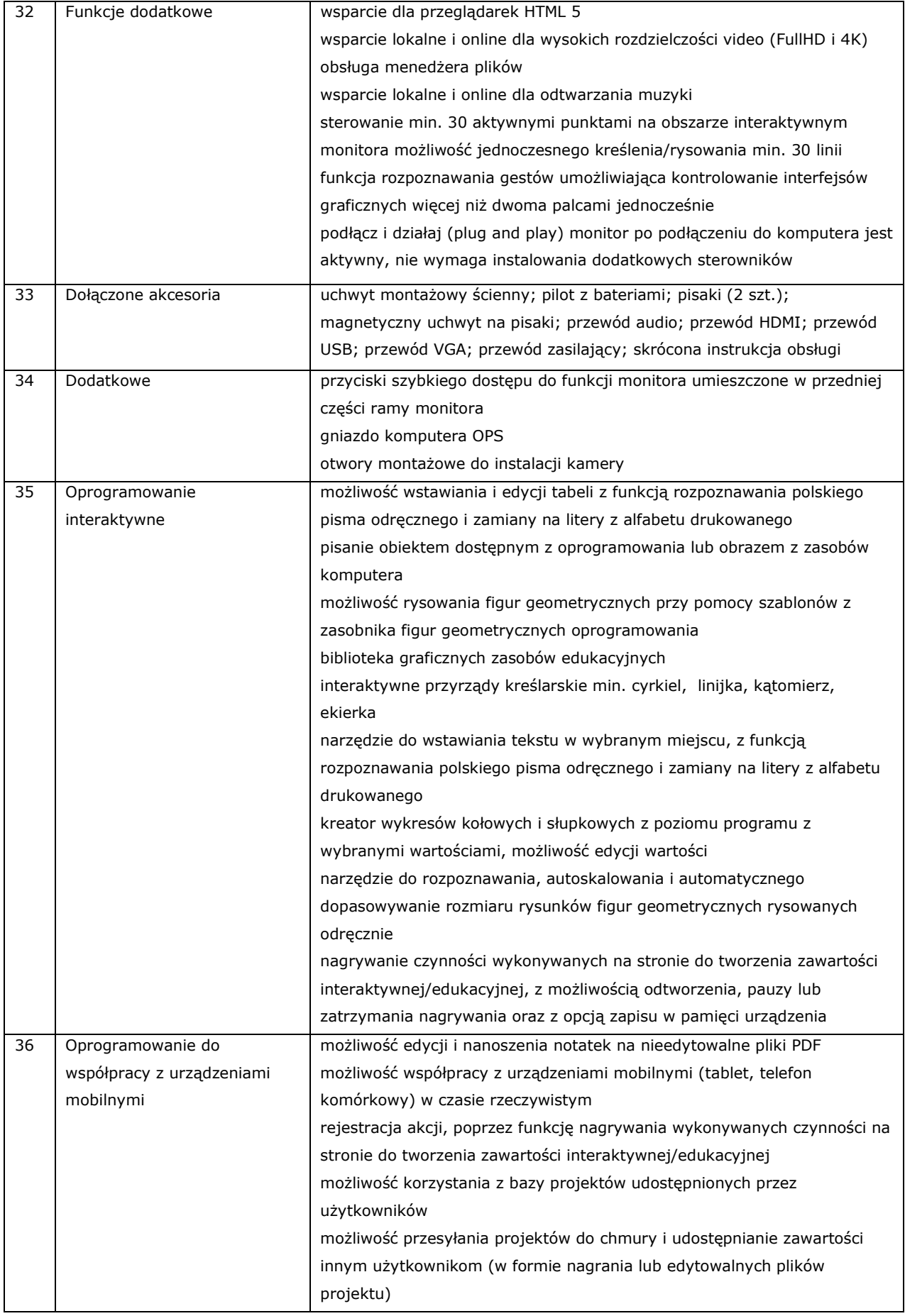

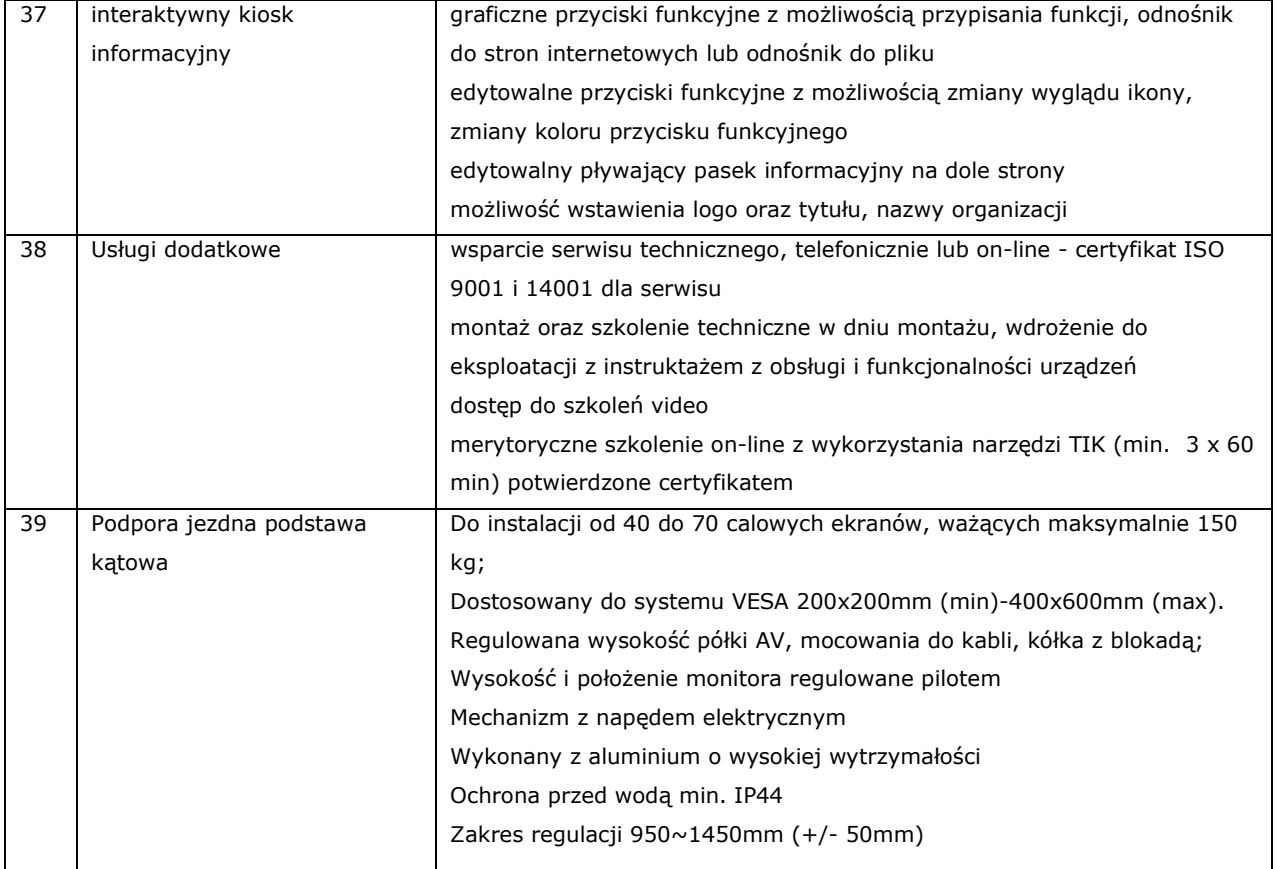

# **27. Monitor interaktywny - szt. 7**

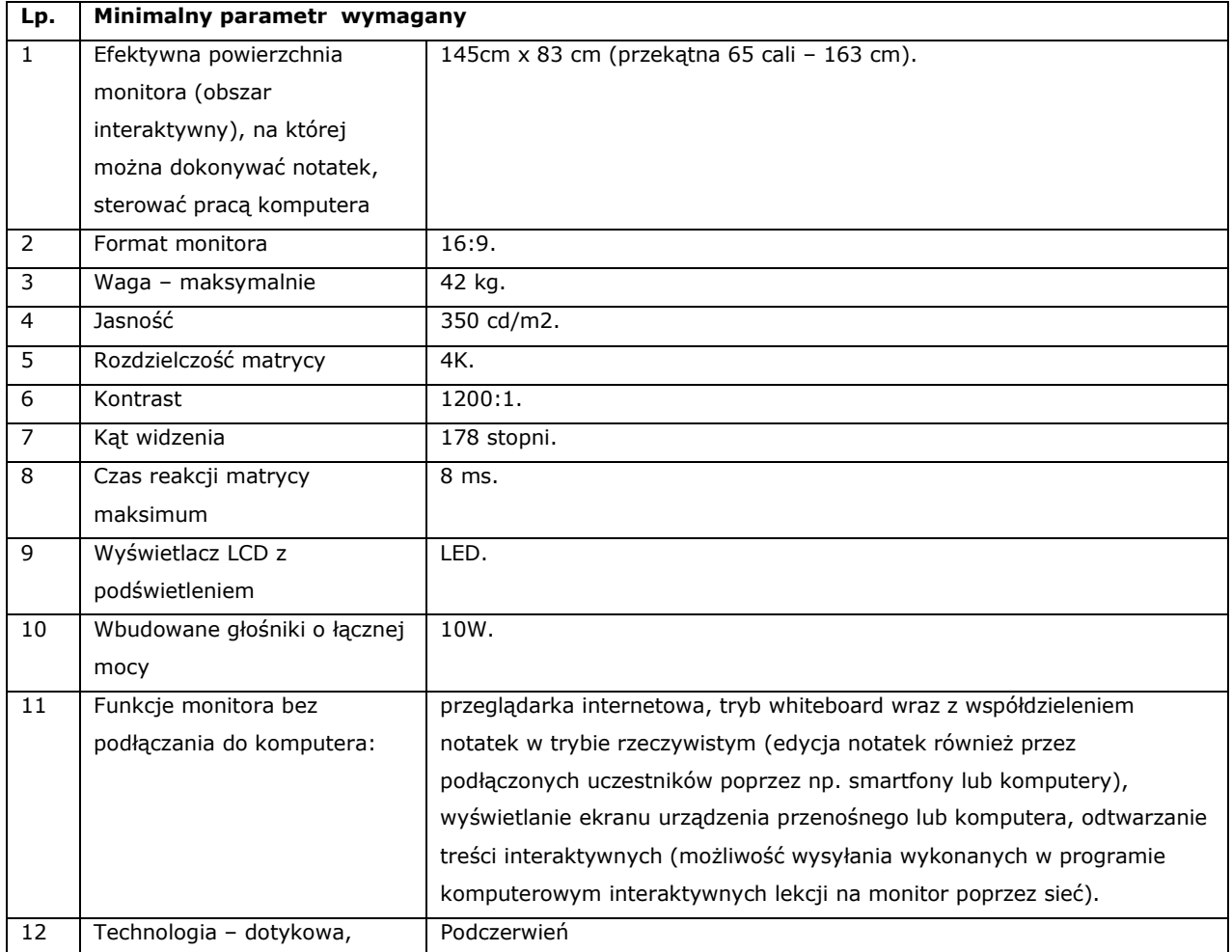

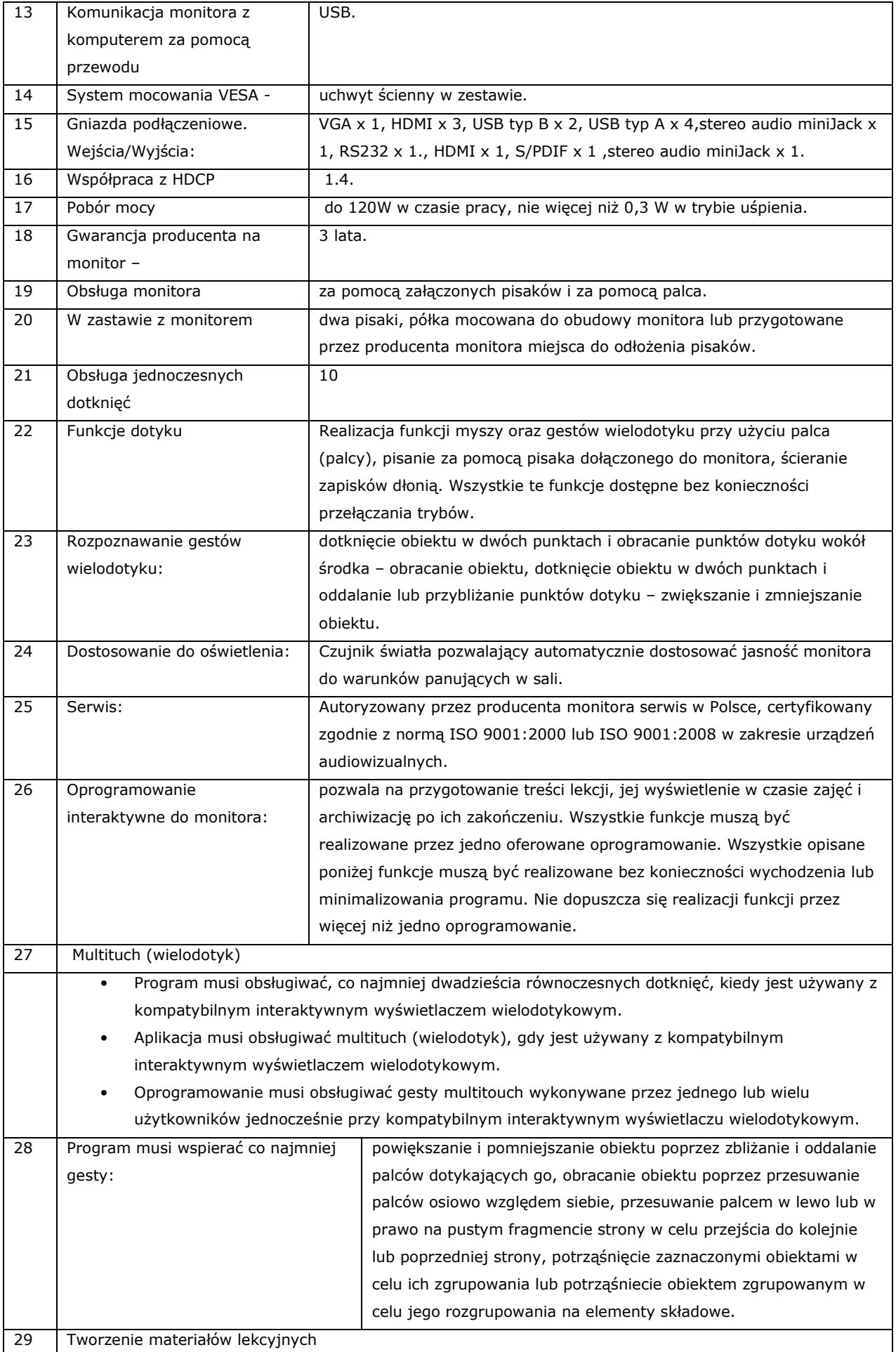

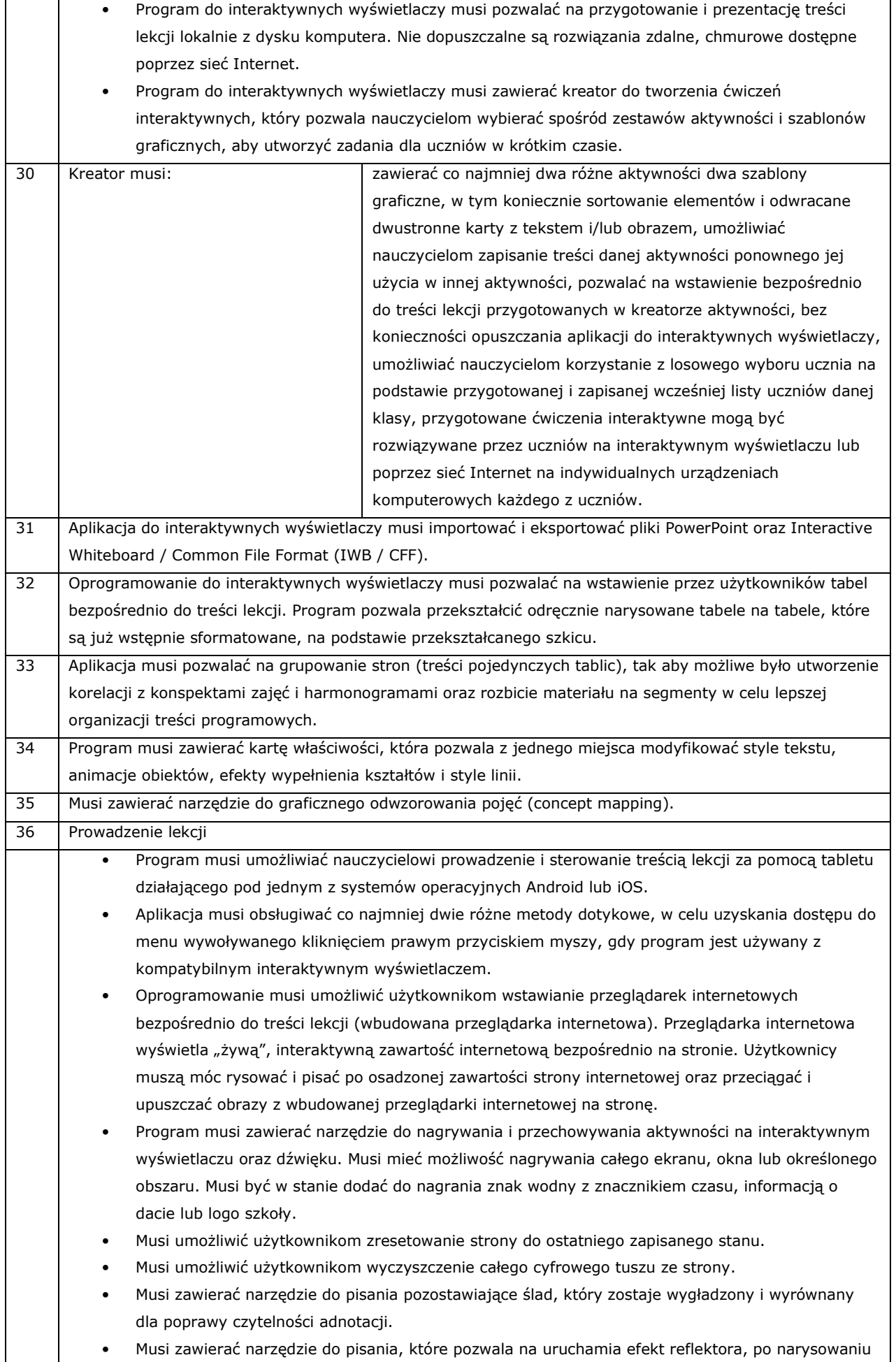

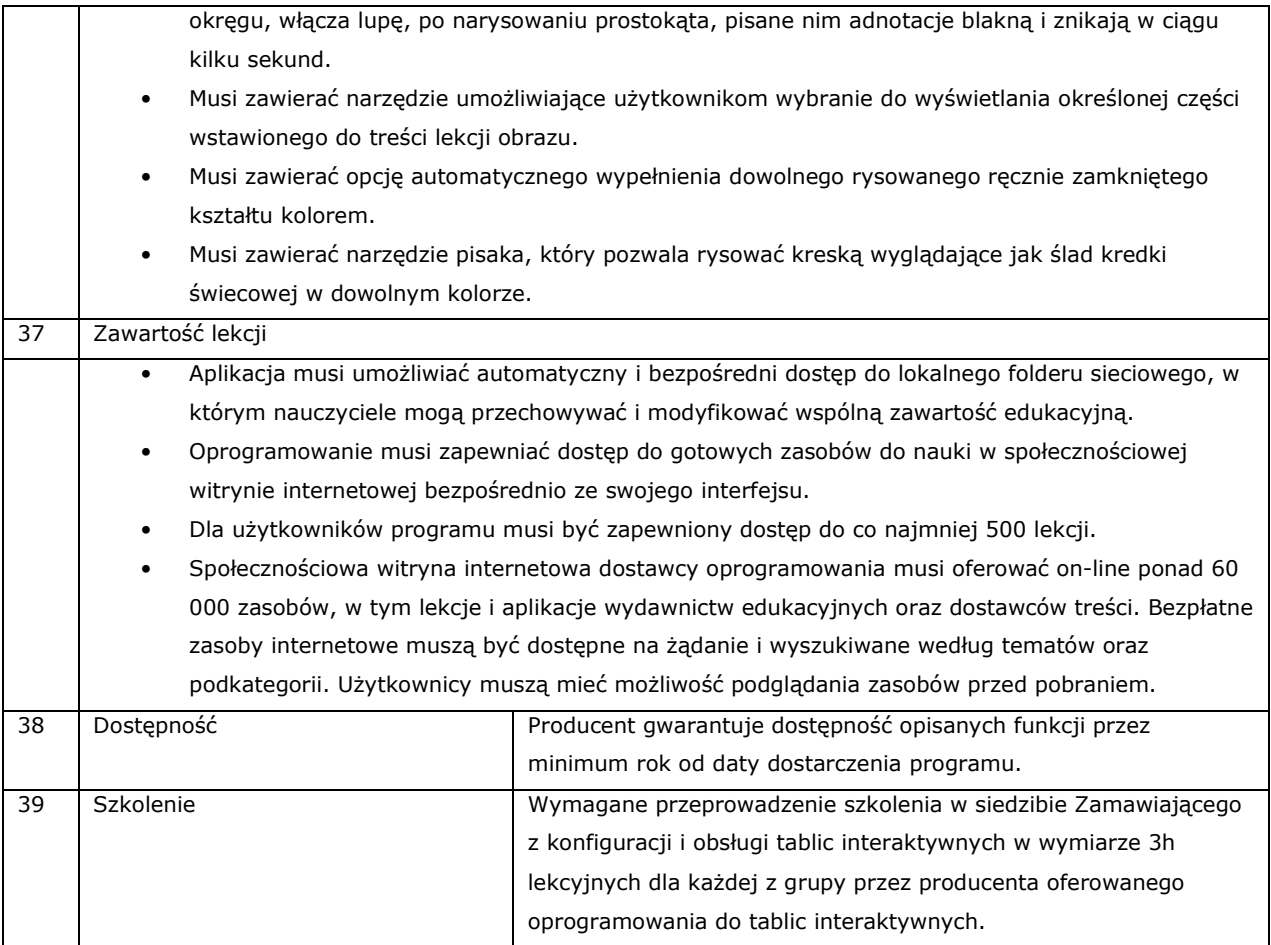

#### **28. Niszczarka do papieru – szt. 1**

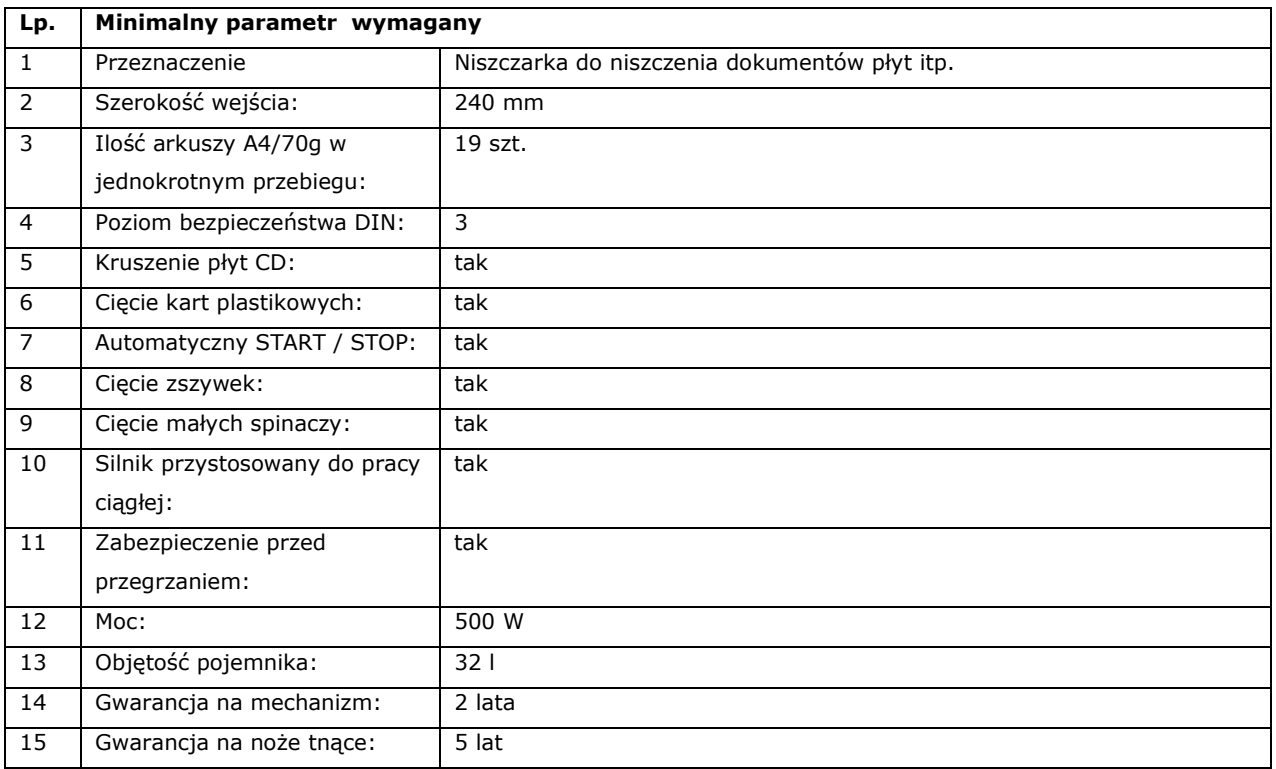

# **29. Telewizor 60 cali - szt.2**

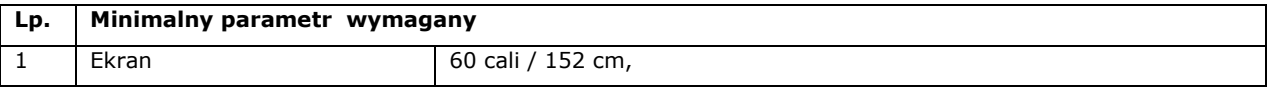

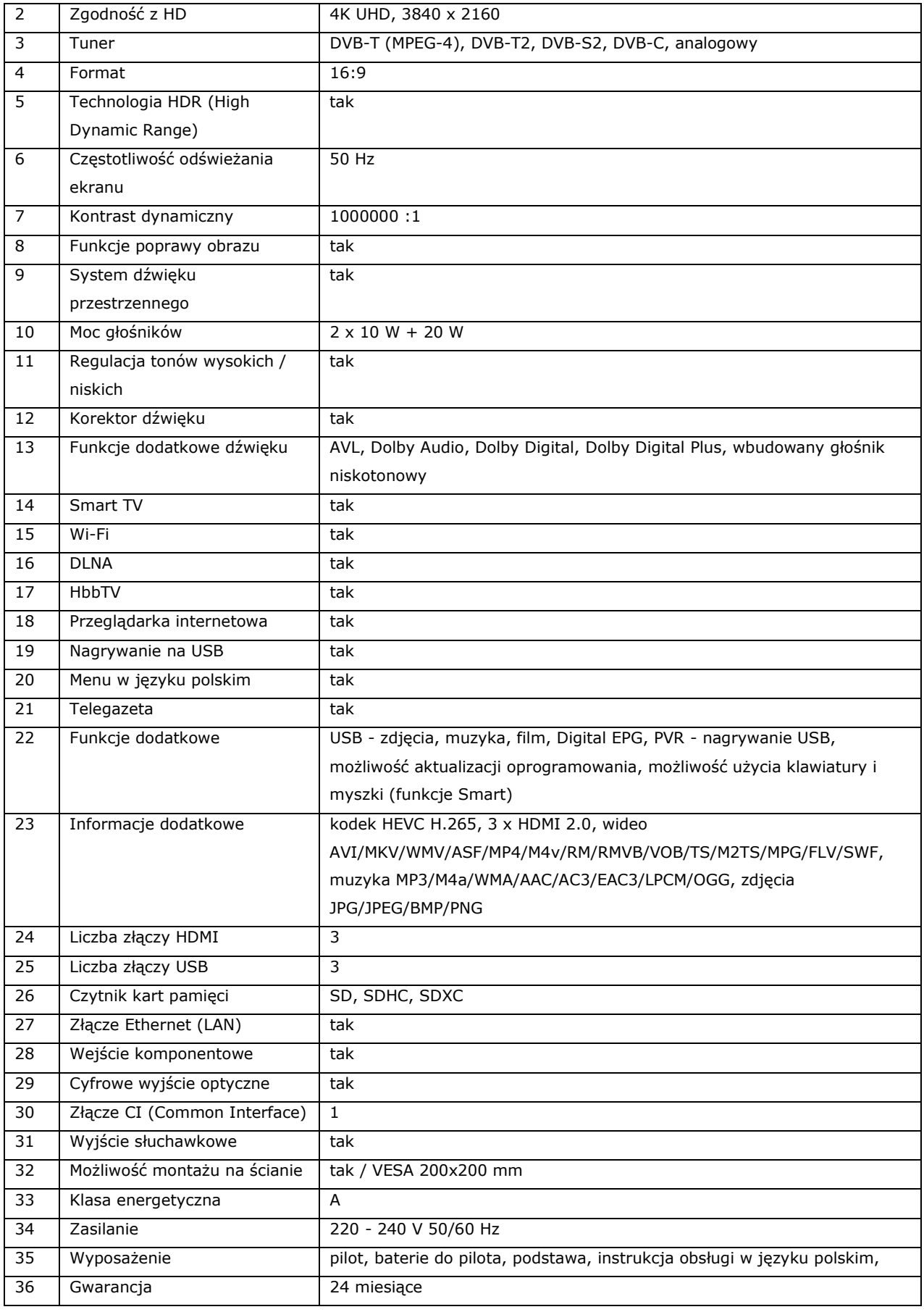

# **30. Telewizor 65 cali - szt. 1**

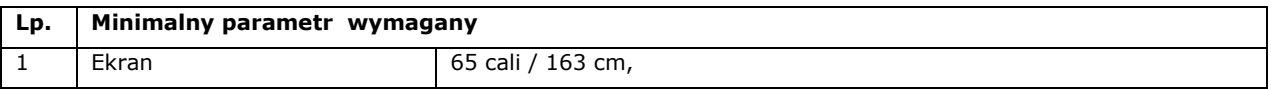

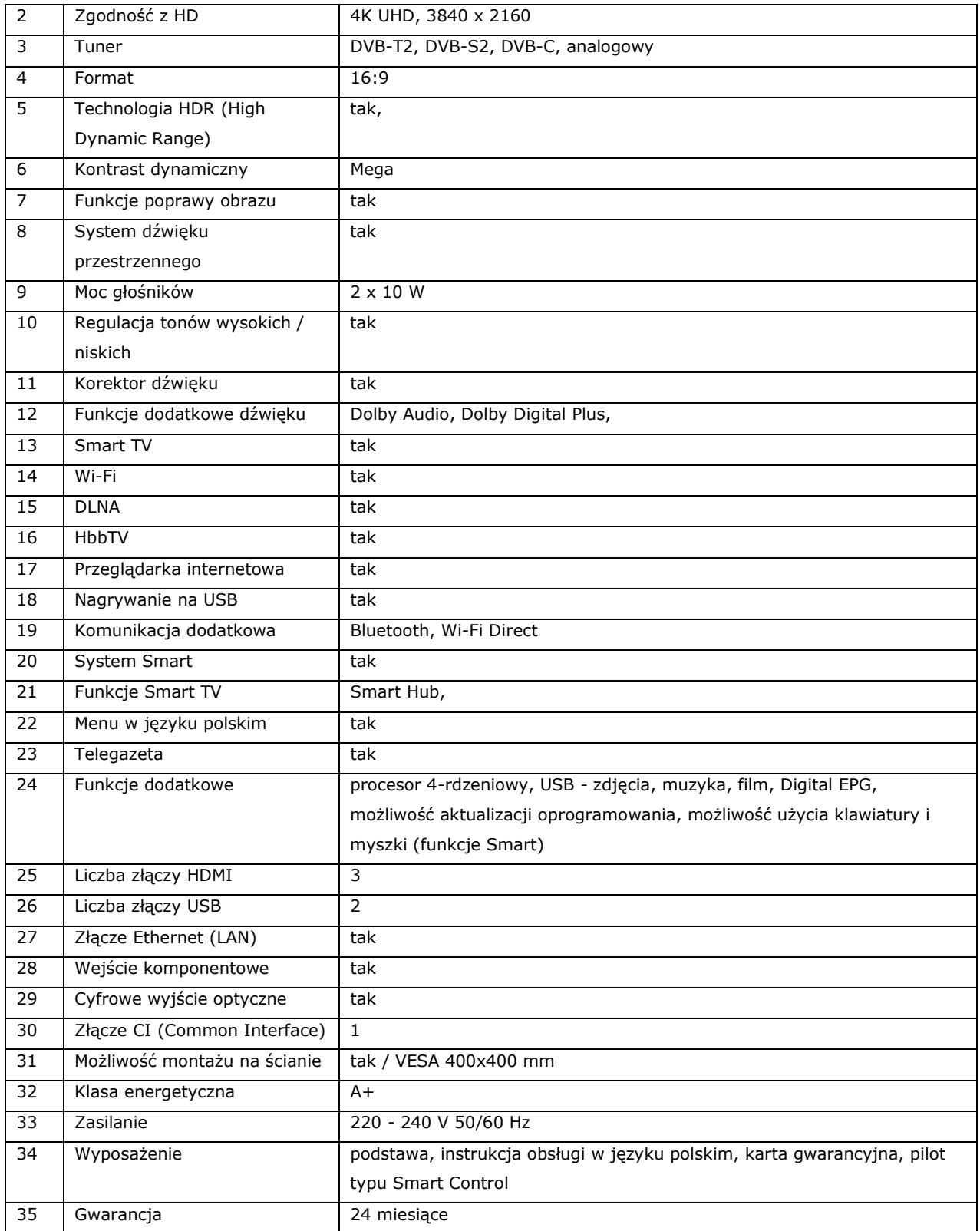

# **31. Głośniki komputerowe 2.1 - szt.1**

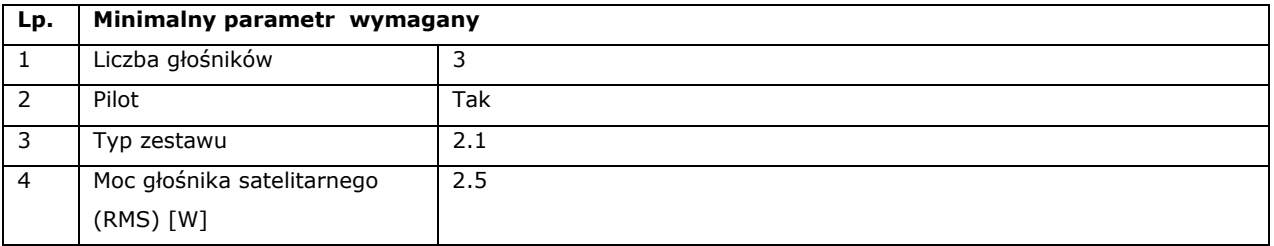

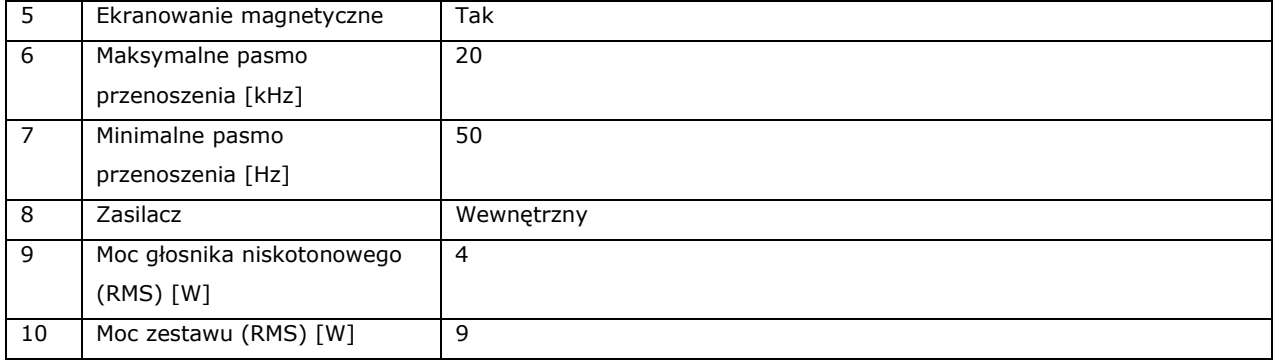

# **32. Listwa antyprzepięciowa – szt.20**

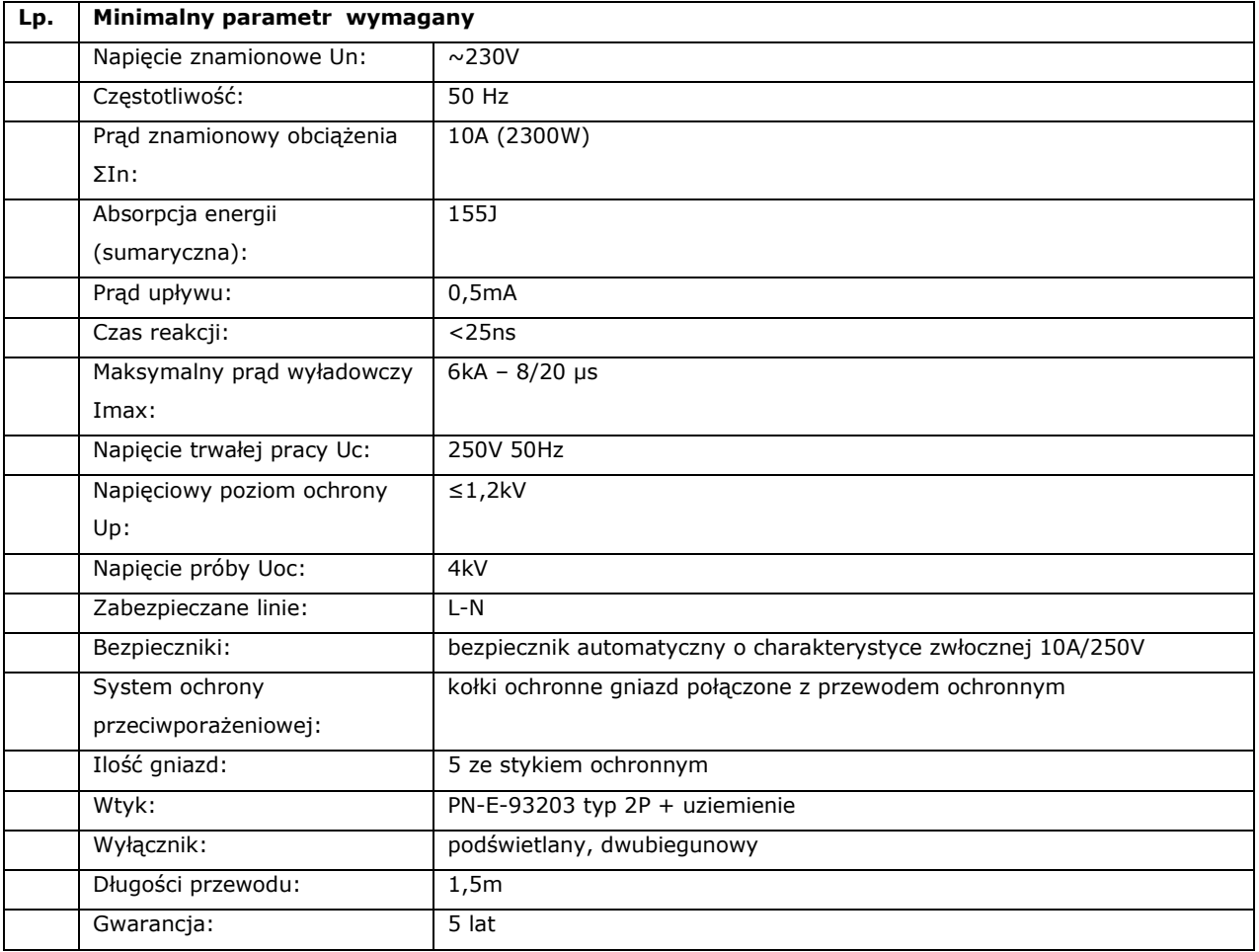